# EXTRA  $N^{\mathrm{o}}$  6

Ű.  $\left( \bullet \right)$ 

بند  $\overline{(\cdot)}$ 

 $\Box$ 

e

 $\overline{A}$ 

 $\geq$  $\mathcal{L}$ 

> $\overline{[a]}$ r. **a**

 $\overline{\omega}$ .

 $\overline{a}$ 

 $\overline{0}$ 

 $\ddot{\mathbf{u}}$ 

 $\overline{(\bullet)}$ 

 $\ddot{\Omega}$ 

ía,

Ē.

Γ.

ENCUENTRA LO QUE NECESITAS EN EL<br>ÍNDICE GENERAL DE LOS NÚMEROS O AL 31

LA PRODUCCIÓN COMPLETA DE AVENTURAS AD A DOMINIO PÚBLICO. AVERIGUA COMO COMPLETAR TU **COLECCIÓN** 

SOLUCIONARIO DE: Accesinato Hoz Quest ll Hoz Forever Eudoxio I

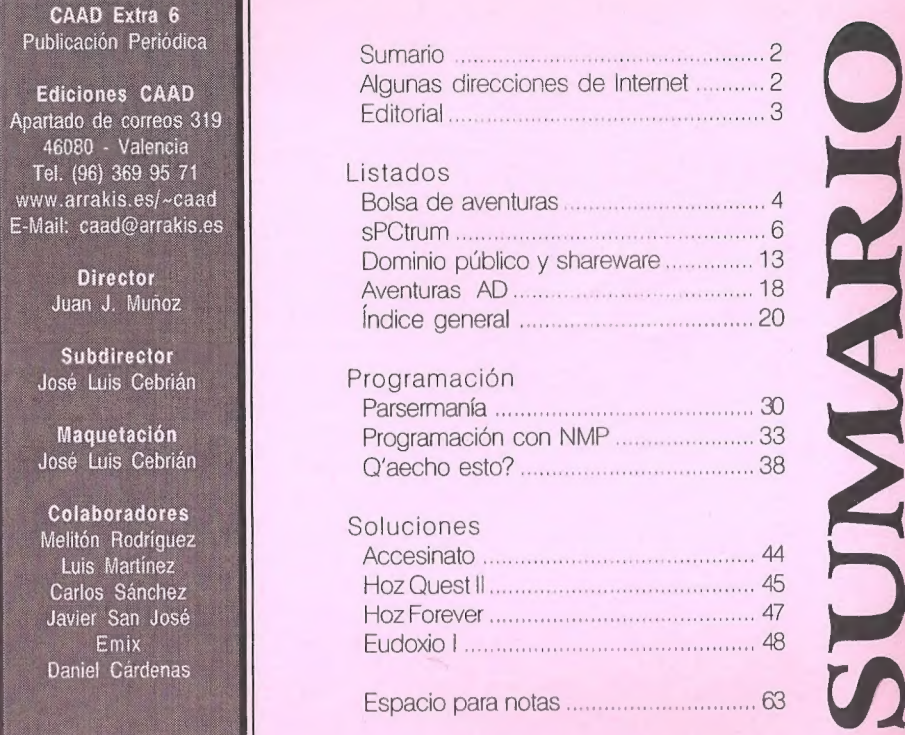

## Algunas direcciones de Internet

#### http://www.arrakis.es/-caad

Página principal del CAAD, con noticias, juegos de Spectrum, soluciones y la mayor parte de los números del CAAD listos para leerse on-line. Enlaces adicionales a otras páginas de interés aventurero en la sección de «links» de esta página.

#### ftp://ftp.gmd.de/pub/if-archive/

Inmenso archivo dedicado a las aventuras conversacionales inglesas (interactive fiction), también con material en español.

#### es.rec.juegos.comp.aventuras rec.arts.int-fiction

#### rec.games.int-fiction

Grupos de noticias sobre aventuras, el primero en español. Los otros dos, dedicados a las conversacionales. Utiliza el servidor de noticias de tu proveedor si noticias.ibernet.es no te resulta cómodo o accesible.

## **EDITORIAL**

Por:Juan J. Muñoz Falcó

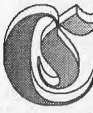

y on este CAAD Extra 6 iniciamos un cambio en los CAAD Extra. No me refiero al formato, que se mantiene en la misma línea, sino a los contenidos del fanzine.

Destaquemos antes sin embargo, la desaparición de una sección ' clásica en el CAAD: La Bolsa de Aventuras, que ha ofrecido a los aventureros españoles las creaciones de sus mejores autores, desaparece tras ocho años de infatigable labor. Sus aventuras pasarán a engrosar el listado de la sección sPCtrum, en el caso de aventuras convertidas del Spectrum, y DP8.9W, para las originales en PC, como se puede comprobar en este mismo CAAD.

Volviendo al tema de los contenidos, se ha seguido una valiosa sugerencia de un socio, y ampliamos el espectro delostemastratados, no limitándonos sólo a soluciones. Todos aquellos artículos que por su extensión o tema ho tengan cabida en un CAAD normal, se verán publicados en los Extra, cosa que iniciamos en éste mismo número, con algunos artículos técnicos y listados varios.

Por supuesto, hay cabida a otros muchos temas que no se publican enunCAAD normal. Agradeceré vuestros comentarios y sugerencias al respecto. Recordad que el CAAD sois vosotros, y se amolda a vuestros gustos. ¿Quién da mas? ¡El CAAD avanza!

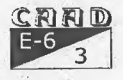

ENDERED BOLSADE AVENTURAS

-Por: La Redacción

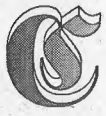

on fecha 1 de noviembre de 1997, este apartado del CAAD queda disuelto, por lo que ya no es posible conseguir ninguna aventura comercial, es decir, pagando por ella, a través del CAAD.

La totalidad de los títulos de esta sección se han trasladado a las secciones de dominio público para aventuras realizadas en Spectrum y PC, donde se podrán conseguir gratuitamente.

Por última vez, incluimos un listado de las aventuras que se podían conseguir, para una mejor localización de los títulos. No todas han podido ser convertidas al formato del emulador de Spectrum, por lo que desaparecen definitivamente, y no se incluyen en este listado:

## SPECTRUM

HISTORIAS DE MEDIALAND Autor: Javier San José Tema: Aventuras fantásticas Datos: Dos cargas

KEOPS, EL MISTERIO Autor: Oscar García Cagigas Tema: Aventuras arqueológicas

WIZ LAIR Autor; Sebastián Luis Fuentes Toma: Aventuras fantásticas

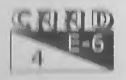

#### BOLSADE AVENTURAS

#### ROCHN, LA ERA DE LAS ESPADAS Autor: Aitor Pipaón y J. A. Fernández Tema: Aventuras fantásticas

#### EL-EXAMEN

Autor: Asier Burgaleta Tema: Aventuras urbanas

## EL FORASTERO

Autor: José Coletes Caubet Tema: Aventuras en el «Oeste»

#### PUEBLO DE LA NOCHE

Autor: José Coletes Caubet Tema: Aventuras fantásticas

#### MEMORIAS DE UN HOBBIT

Autor: Javier San José Tema: Aventuras fantásticas Datos: Tres cargas. Sólo disponible la primera.

### EL SENOR DEL DRAGON

Autor: José Coletes Caubet Tema: Aventuras fantásticas Datos: Dos cargas

#### EL ANILLO

Autor: Juan Antonio Paz Salgado Tema: Aventuras fantásticas Datos: Dos cargas. Sin gráficos

#### MIDNIGHT

Autor: Carlos Sisí Cavia Tema: Aventura de terror

#### **SHERIFF**

Autor: Antonio de Haro León Tema: Aventuras en el «Oeste» Datos: Sólo en modo 128

#### JOHNNY WAYNA

Autor: Pedro Amador López Tema: Aventuras en el «Oeste» Datos: Dos cargas

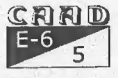

## **SPCTRUM**

Por: La Redacción

e nuevo con vosotros esta sección, una de las favoritas. Veréis que hay nuevas incorporaciones de aventuras, tanto inglesas como nacionales, y la creación de un nuevo apartado, dedicado a clásicos del Spectrum, aunque no

sean aventuras. Empezamos con algunos juegos de estrategia y video aventura, pero posteriormente podemos ir incluyendo más según vuestras indicaciones. El listado se distribuye pues en tres secciones: aventuras en inglés, aventuras en español, y otros juegos clásicos de Spectrum.

Cuando hagáis un pedido, para contabilizar los discos necesarios, calculad al menos un tamaño de 40 K por aventura. Suelen ser menos, al usarse el Z80, que comprime los datos, pero es preferible que sobre espacio en disco a quedarse sin alguna de las aventuras pedidas. Los discos de PC que mandéis pueden ser de cualquier formato.

Os recuerdo el procedimiento para conseguir aventuras en ésta sección: Primero hacéis una lista con las que deseáis, calculáis los discos necesarios para copiarlas, y los mandáis al CAAD. No olvidéis incluir 100 pesetas en sellos. Recibiréis las aventuras en casa lo antes posible, en un envío aparte o junto al CAAD. Os recuerdo de nuevo que los discos con los pedidos deben ser dirigidos al CAAD. Y ahora ya os dejo ya que repaséis la lista...

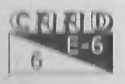

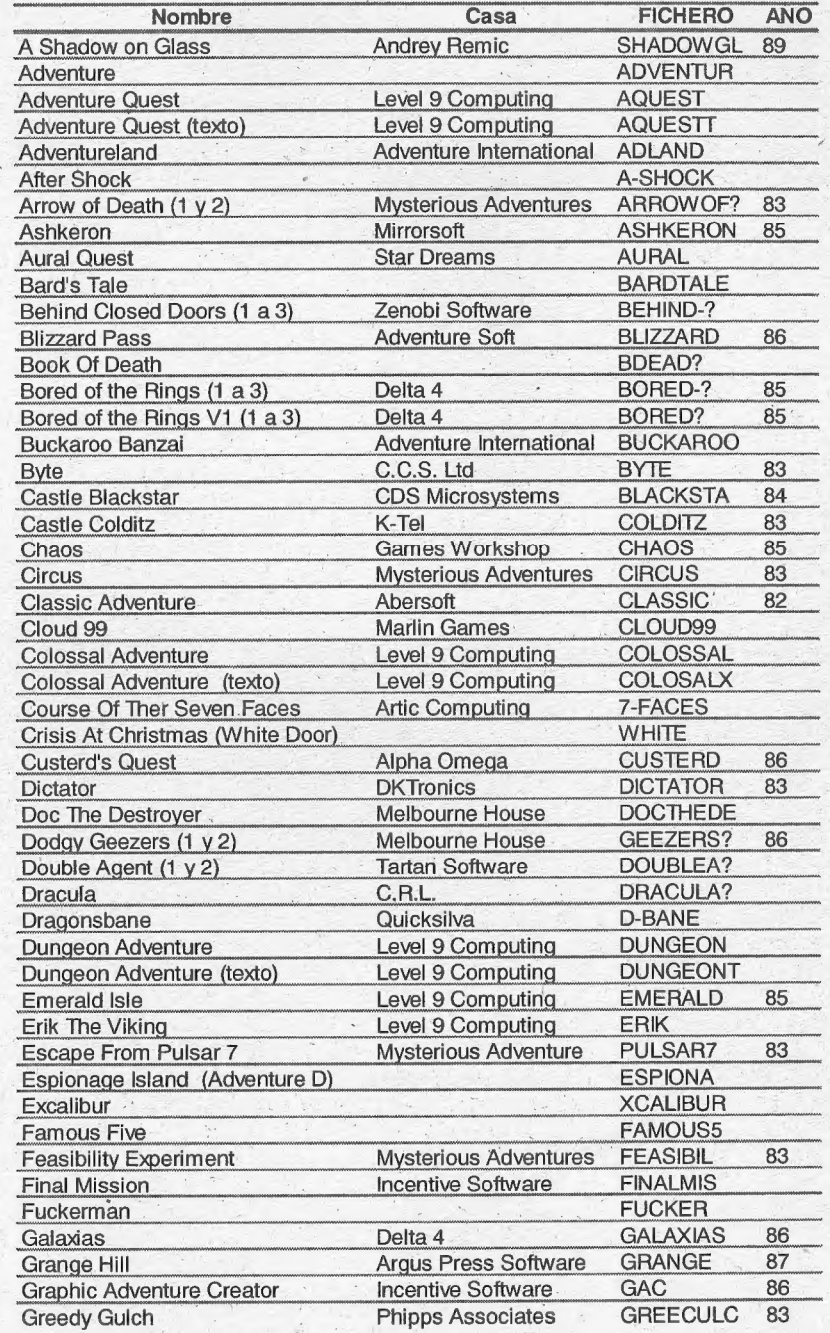

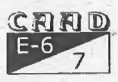

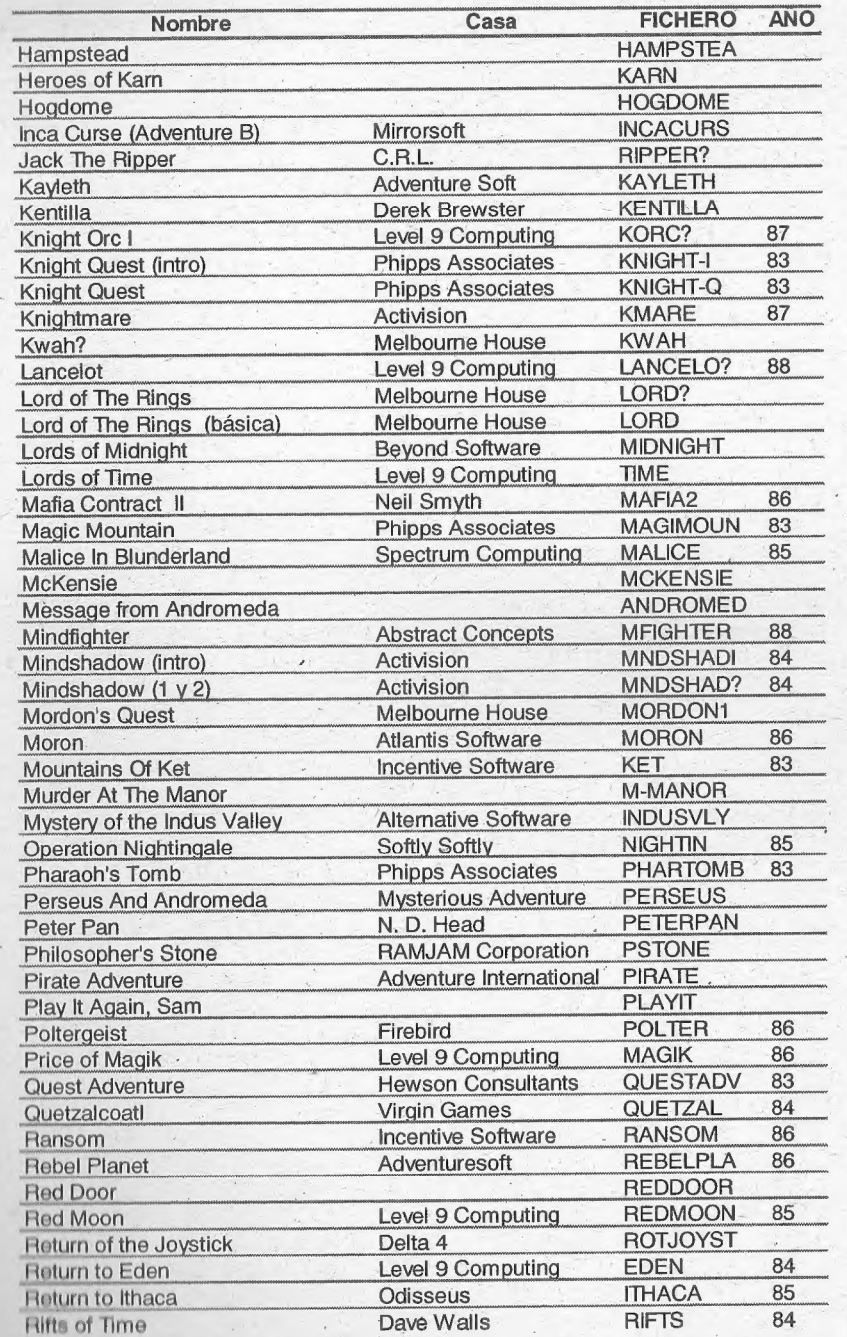

 $\lambda$  .

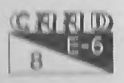

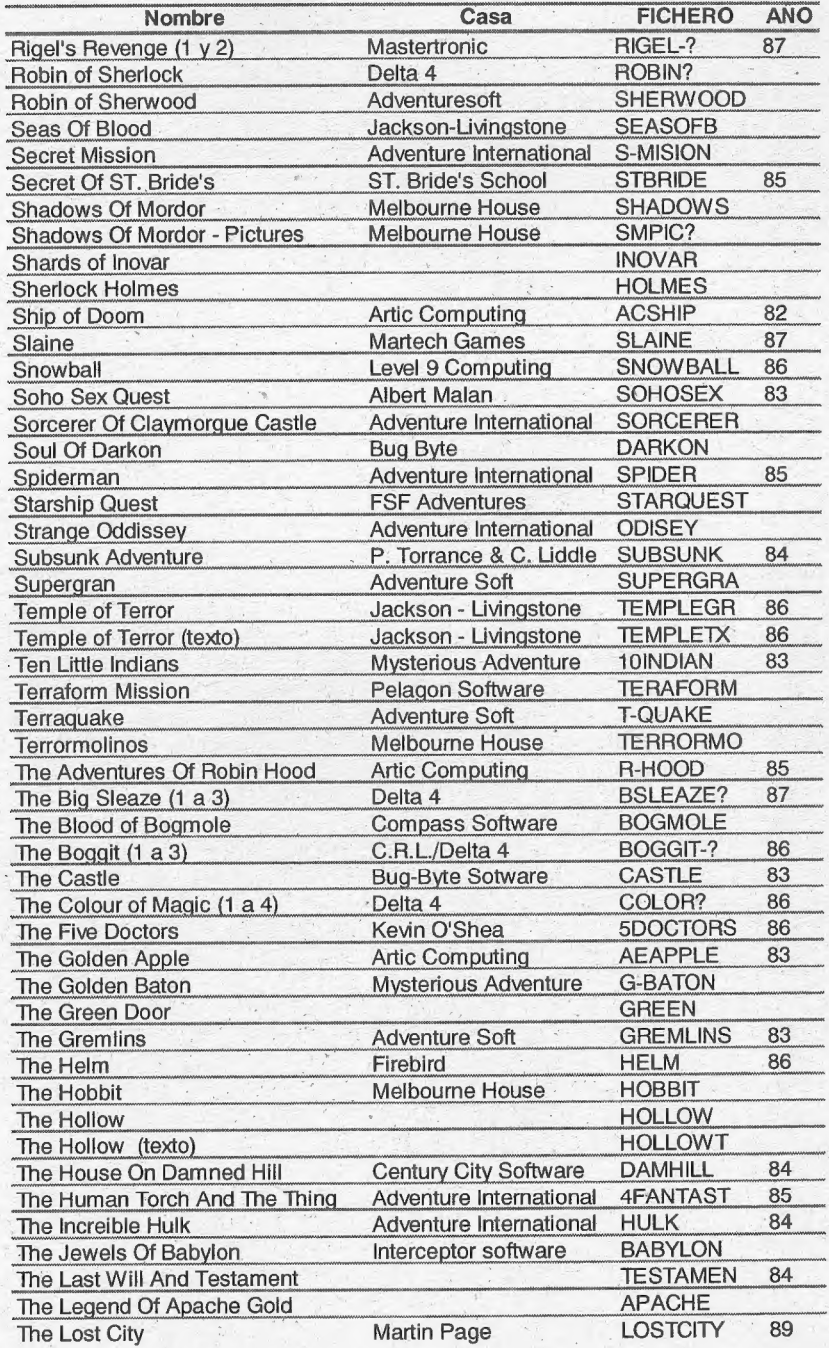

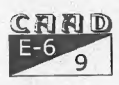

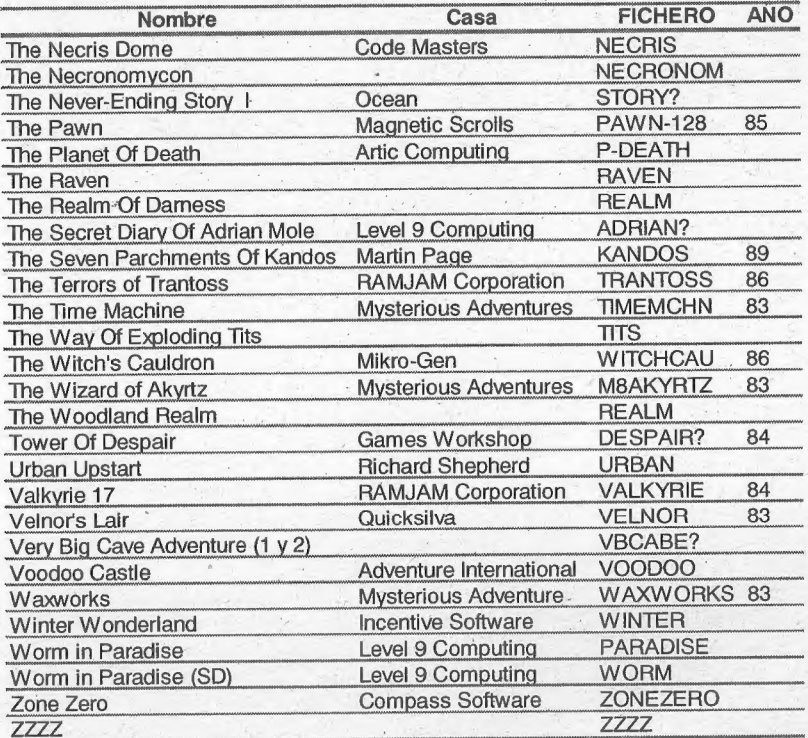

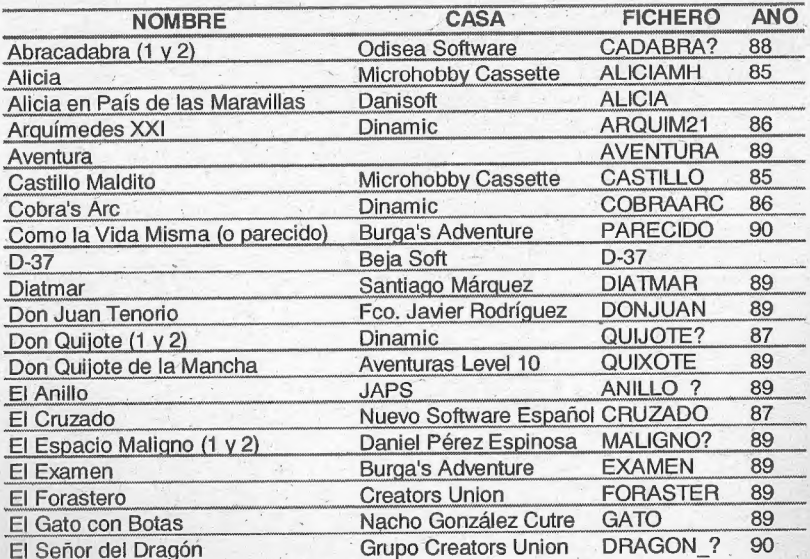

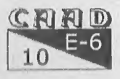

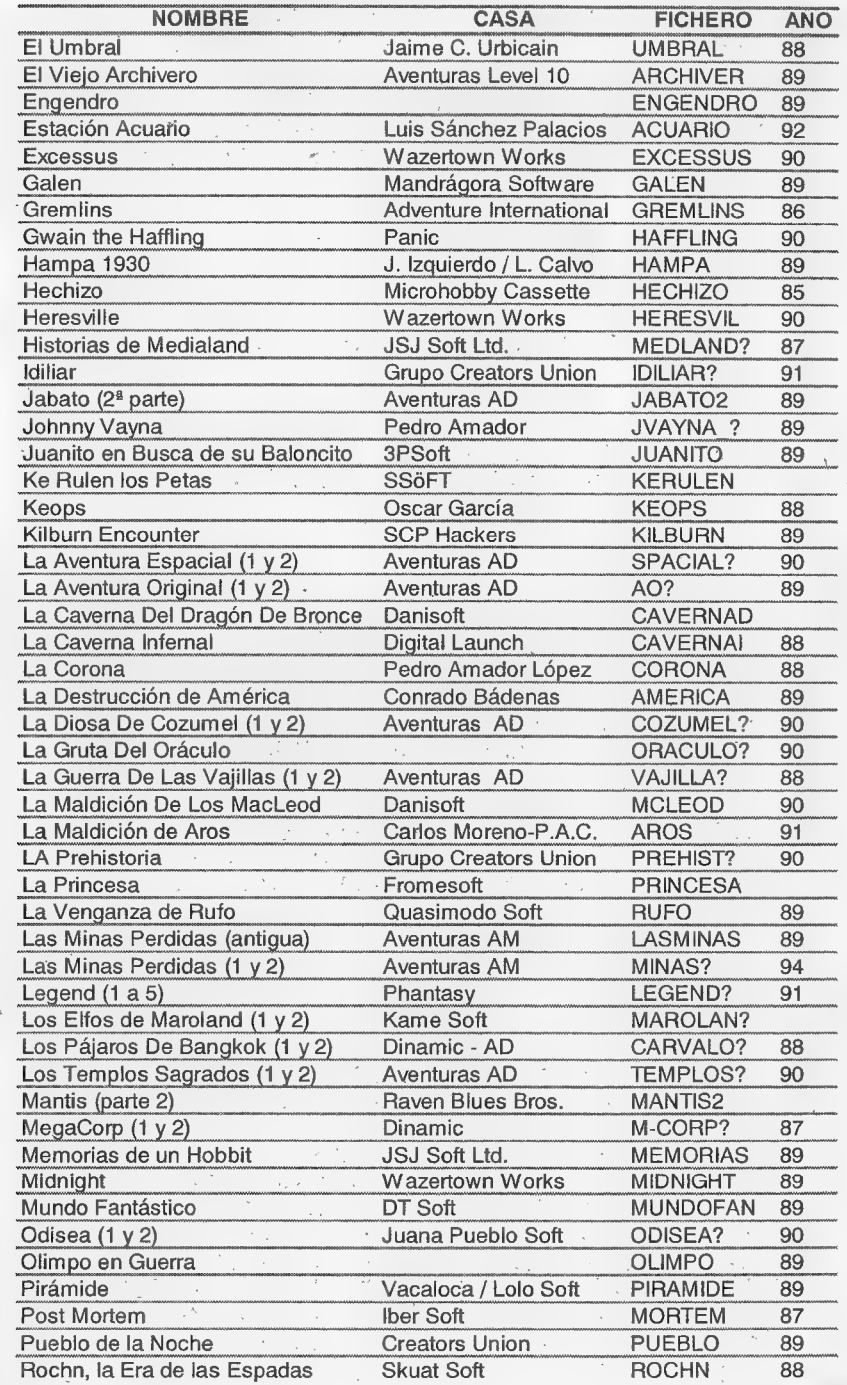

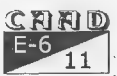

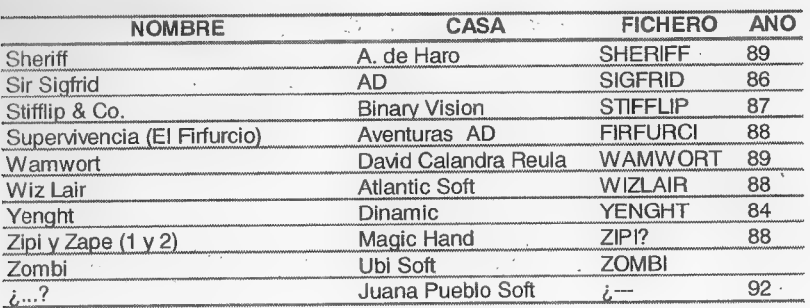

#### Listado de programas clásicos Spectrum

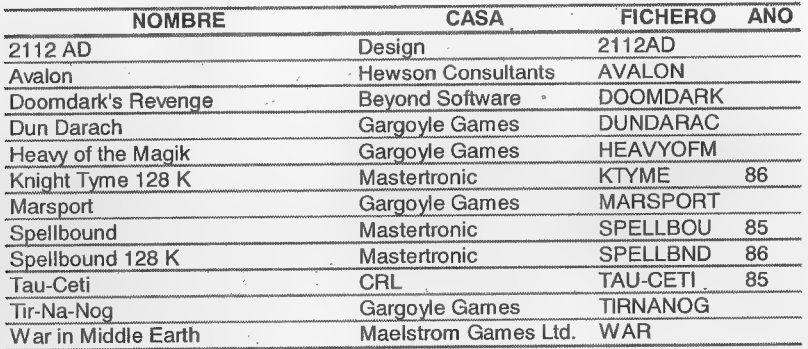

NOTA: Como podéis comprobar, algunos apartados sobre las aventuras han sido dejados en blanco. Si alguno de vosotros conoce el dato que debería ir ahí, no dejéis de decírnoslo.

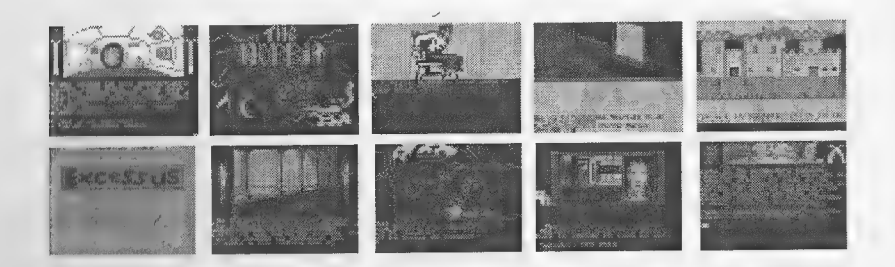

**CELERITO** 12

## DOMINIO PÚBLICO **Y SHAREWARE**

Por: La Redacción

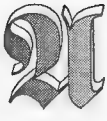

quí podéis encontrar una serie de utilidades y juegos que quizá os puedan interesar o ser de ayuda. Para pedir alguno de los programas (¡o todos!) debéis mandar uno o varios discos formateados con vuestros datos escritos en la etiqueta, así

como 100 pesetas en sellos por cada disco, cuyo formato no importa. Pueden ser de doble o de alta densidad, 31/2 ó 51/4.

Todos los programas son comprimidos para que ocupen menos espacio en disco. El mismo programa compresor los convierte en ficheros .EXE ejecutables que extraen por sí mismos su contenido. Junto a cada programa se indica el espacio en bytes que ocupa. Esto os servirá para hacer un cálculo del número de discos que necesitáis.

## UTILIDADES AVENTURERAS

- CAECHO? 2.1 (348.590): La versión 2.0 del CAECHO?, antes comercial, corregidos algunos bugs y con documentación completa. Dominio público.
- CATALOGO DE LABOLSA DEL CAAD (262.496): Todos los programas que se podían conseguir comercialmente a través del CAAD, en un vistoso catálogo con el argumento de todos los juegos, pantallas de la mayoría y una animación para presentarlo. Programa para coleccionistas.
- -EDPACK2.0 (437.648): Programa con el que podrás creartus propias aventuras gráficoanimadas. Totalmente en castellano. Shareware.
- FLI2ZEXE (26.257): Conversor de animaciones .FLla ejecutables auto-visualizadores. Recomendado para crear ejecutables y llamarlos desde cualquier parser.
- GAME BUILDER (238.615): Utilidad para crear aventuras gráfico-animadas. Documentación en inglés. Shareware.
- LABMAKER (114.778): Crea laberintos con perspectiva cenital. En castellano.
- MAPPER20.EXE (325.206): Excelente utilidad para Windows, realizada por Exterminio Software. Permite crear mapas con toda comodidad y sencillez, además de poder exportarlos luego al formato del SINTAC. Probadlo.

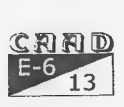

- NMP 5.02 (1.090.520): Parser NMP, con dos aventuras demo. Esta versión incluye manejo de animaciones .FLI, sonido, menús de conversación y muchas cosas más. -
- SET DESIGNER !! (241.874): Nueva versión del diseñador de caracteres realizado por José Luis Cebrián. Incluye utilidad para cambiar el set de caracteres del DOS, así como gran número de tipos de letra. Muy completo, incluye hasta música.
- SINTAC G3.21 (418.390): Ultima y más potente versión del SINTAC. Admite manejo de ratón y nuevas resoluciones. Hasta ahora Shareware, pasa a ser dominio público. Están disponibles también sus fuentes (478.690 bytes) por si quieres - desarrollarlo, o simplemente ver cómo Javier San José lo realizó.
- TUTORIAL SINTAC G2 (97.964): Para iniciarte en el SINTAC más amigablemente que con el manual.
- XTYPE (42.223): Editor y visualizador de textos. Permite crear versiones ejecutables de tus textos que se visualizan por sí mismas.

## COMPRESORES

- ARJ 2.41A (198.766): Excelente programa compresor/descompresor. Dispone de interesantes opciones, como compresiones multidisco, lo que te permite realizar un backup del disco duro.
- PKZ 2.04G (190.233): El compresor/descompresor más extendido. Comprime tanto como el ARJ.

## JUEGOS

- AIR LAND 8, SEA (143.999): Aventura en 3D realizada con el 3D Construction Kit.
- AMNESIAROL (65.122): Aventura de texto en tres partes. En castellano.
- ANCIENTS (302.084): RPG similar a la serie Bard's Tale. Bastante completo.
- AO2DEMO (161.286): Demo nojugable de la Aventura Original Il, para irhaciendo boca (y esperemos no quedarnos con la miel en los labios).
- APACHE (95.793): Primera parte del APACHE, de JAPS. Demostración de las posibilidades del CAECHO?
- AQUELLA CASA AL LADO DEL INFIERNO (181.055): Aventura en 3D realizada con el 3D Construction Kit.
- AVENTURA EN VIETNAM (178.241): Primera parte de la trilogía Vietnam de ACC.
- AXEL LIDENBROCK (688.249): Versión shareware de esta aventura en castellano basada en el libro «Viaje al Centro de la Tierra».
- CASCADA (61.989): Aventura de JAPS realizada con CAECHO?. Dirigida a picar a los jugadores para continuarla.
- CASO CERRADO parte 1 (724.234): Eres un detective, Ramón, y con la ayuda de tu amigo Raúl deberás desentrañar los misterios de una casona.
- CASTLE OF THE WINDS (458.322): Juego de Rol para Windows, mezcla de los clásicos Moria y Nethack, pero esta vez con gráficos.
- COLDITZ (54.571): Aventura en 3D realizada por Cristóbal González. Escapa del castillo de Colditz.
- COLON 1492 (138.917): Ponte en el papel de Colón en esta aventura en castellano. Versión para el emulador de Spectrum Z-80.
- DENARIUS AVARICIUS SEXTUS (219.365): Aventura gráfico-animada, estilo Sierra sin iconos. Ambientada en la antigua Roma, más concretamente en Pompeya.
- ELCASTILLO DEL MAGO (82.088): Aventura de ACC, con el ambiente de una clásica.
- -ELPODER DE LA KÍNBRETON (163.269): Primera parte de las aventuras de Eudoxio,

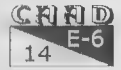

realizada por Daniel Cárdenas. Excelente aventura sólo texto. Muy recomendable. - EMPIRE!.EXE (226.479): Juego de estrategia para la dominación del mundo.

- HOUSE ll (221.803): Aventura en castellano. Pese a sus gráficos CGA, son muy aceptables.
- HUGO (208.359): Primera de las aventuras de Hugo. Se trata de aventuras gráficas, en las que tecleas las órdenes, al estilo de los primeros Sierra.
- HUGO !l (290.461): Segunda aventura. Hay que resolver un asesinato con ayuda de Penelope, la novia de Hugo.
- HUGO Il (485.397): Ultima por ahora. Transcurre en la selva sudamericana, y hay que encontrar un antídoto para el veneno que afecta a Penelope.
- KHURDIAN (255.888): Interpreta a un valeroso hobbit que debe deshacerse de un objeto maligno. Aventura en castellano.
- LA LIBERACION DE SILVANIA (100.081): Aventura realizada por FJAP.
- LAST HALF OF DARKNESS (303.775): Aventura de sistema mixto. Mezcla de conversacional y gráfica. Ambiente de terror muy logrado.
- MADE IN JAPAN (280.564): Juego de Estrategia para tres jugadores.
- MASACRE EN EL HOTEL (48.735): Programa con sistema «freescape». Ganador del concurso 3D C. Kit de Micromanía, realizada por Toni Barroso. Exclusiva del CAAD.
- NANUK (186.336): En esta aventura conversacional de Mago Soft, tu avión se ha estrellado en las montañas, y debes volver a la civilización.
- ORFEO Y EURIDICE (545.751): Representa el papel de Orfeo y sal con Eurídice del reino de Hades, el infierno griego. Dos programas en uno. Requiere GWBasic, no incluído.
- QUIJA (426.984): En la última aventura de Mago Soft debes exorcizar una casa encantada
- ¿QUIEN SABE ANDE... ESTA LOISO? (383.107): Aventura gráfica. Primera de una trilogía.
- RICHELIEU (711.614): Aventura en castellano realizada por Tangram, sobre los tres mosqueteros. «Shareware.
- VERMIS.EXE (56.370): LOS MISTERIOS DEL GUSANO, aventura de Boris en formato del emulador Z80. Incluye las dos partes y documentación.
- VIDA! (1.129.814): Aventura muy sencilla de la serie Interactive Girls. Vida es el nombre de la protagonista. Para mayores de 18 años...
- WALHALLA.EXE (120.879): LOS VIENTOS DEL WALHALLA, aventura del Grupo Creators Union, ahora de dominio público. 128 K en formato Z80, más documentación y una introducción.
- WINDOWS ADVENTURE (124.050): La clásica Original Adventure detoda la vida, para jugarla en Windows o en DOS. Muy recomendable.

## EMULADORES

- CBM 64.8 (363.735): Emulador de Commodore 64.
- CPC 1.2 (310.242): Nueva versión del emulador de Amstrad CPC.
- JPP.EXE (146.116): Versión 1.0 del JPP, emulador de Spectrum noruego. Incluye utilidades para convertir snapshots desde y a diferentes formatos.
- JSJCONV.EXE (17.158): Dos programas realizados por Javier San José para convertir ficheros entre los formatos snapshot .SP y.SNA, usados por el SPECTRUM y el JPP.
- MSX 0.3 (74.997): Emulador de MSX 1..
- SP099386.EXE (63.456): Versión 0.99D del emulador SPECTRUM de Pedro Gimeno. Beta específica para procesadores 386 o superiores. Admite carga desde cinta con un sencillo cable.

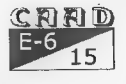

- -Z802SP (16.319): Programa de Ricardo Villalba para convertir entre los formatos .Z80 y .SP de Spectrum.
- Z80V304.EXE (234.354): Emulador holandés Z80 en su versión 3.04. No sólo emula el Spectrum normal, sino también con Interface I, SamRam, modo 128 y varias interesantes opciones. El más completo de todos, y también el único shareware. La versión registrada incluye interesantes utilidades.

## SONIDO

- BLASTER MASTER 6.02 (281.976): Es un programa para digitalizar y manipular sonidos. Soporta los formatos .WAV, .VOC, .SND y .SAM (este último es el de los secuenciadores que se usan para componer MODs), entre otros. Permite bastantes funciones y. tiene buena pinta, pero la versión shareware sólo puede manejar sonidos de hasta 25 segundos de longitud. Tiene incorporado un driver interno para la Sound Blaster y tarjetas compatibles
- FAST TRACKER 1.0 (65.349): Secuenciador con el que podrás modificar MODs ya existentes o bien crear los tuyos propios.
- KING MOD 1.1 (140.464): Es un secuenciador para componer MODs mediante partitura y un interface gráfico. En la pantalla aparece un pentagrama, y con el ratón podemos ir escribiendo las notas: blancas, negras, silencios, etc., igual que en los mejores secuenciadores MIDI para Windows.
- PLAYSND 2.0J (50.984): programa que reproduce Soundblaster .voc, Windows .wav, Tandy .snd, Mac .snd, Amiga .iff, .sam (Amiga .mod samples), Sun/Next .au, y ficheros sin cabecera de 8 bits a través del altavoz del PC.
- SOUND SYSTEM 1.1 (56.763): Reproductor de MODs, con la particularidad de simular gráficamente una cádena de sonido.
- VISUAL PLAYER 2.0 (95.013): Increíble y potentísimo reproductor de MODs. Los ficheros .MOD son creados en Amiga por el programa Soundtracker, y emulados en PC mediante reproductores. Soporta SB, Adlib, DACs y el altavoz del PC.
- WAVS\_1.EXE (624.001):26 efectos de sonido enformato .WAV, incluyendo aplausos, lásers, puertas...
- WAVS\_2.EXE (651.525): 19 efectos más, incluyendo algunas genialidades de un tal «Shiquito de la Calsá».
- WOW II 2.0 (111.447): Otro reproductor de MODs tan bueno como el VP.
- MODS\_1.EXE (711.789): Cinco ficheros MOD.
- MODS\_2.EXE (707.243): Diez ficheros MOD.
- MODS\_3.EXE (703.266): Ocho ficheros MOD.
- "- MODS\_4.EXE (716.312): Seis ficheros MOD.
- MODS\_5.EXE (716.775): Nueve ficheros MOD.
- MODS\_6.EXE (697.145): Siete ficheros MOD.
- MODS\_7.EXE (717.497): Ocho ficheros MOD.
- MODS\_8.EXE (697.169): Nueve ficheros MOD.
- MODS\_9.EXE (721.265): Once ficheros MOD.

## IMAGEN

- AD&D 1.EXE (704.741): Cinco gráficos .JPG de Advanced Dungeons & Dragons.
- -AD8D\_2.EXE (725.854): Cinco gráficos .JPG de Advanced Dungeons 4 Dragons.
- AD&D\_3.EXE (673.582): Cinco gráficos .JPG de Advanced Dungeons & Dragons.
- AD&D\_4.EXE (744.265): Cinco gráficos .JPG de Advanced Dungeons & Dragons.<br>(C X) | ALID

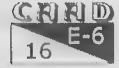

- ALCHEMY 1.7.7 (652.113): Excelente conversor gráfico para DOS.

-CINDY\_3.EXE (633.626): Cuatro nuevas imágenes de la mejor top-model.

- CINDY\_4.EXE (621.851): Y con estas tres tenemos suficiente por ahora ¿o quizá no?
- CLAUDIA2.EXE (710.958): Claudita Schiffer en seis huevas poses.
- CLAUDIA3.EXE (236.727): Y aquí otras tres.
- CMORPH 2.1 (593.807): Con este programa podrás realizar tus propios efectos de morphing.
- COMPUTER SHOW 9.0 (258.348): La última versión de este visualizador gráfico incluye la posibilidad de convertir entre formatos.
- DRAGON BALL (715.357): Animación ejecutable de un combate entre Goku y Tem Sin Han.
- FRACINT 18.2 (655.892): Generador y visualizador de fractales de todo tipo (formas, figuras, plasma...).
- GRAPHIC WORKSHOP 7.0d (543.080): Visualizador y conversor gráfico. También permite añadir efectos a los gráficos. Soporta gran cantidad de formatos.
- SAMANTHA.EXE (167.668): Los admiradores de la Fox latenéis aquí nueve veces, todas distintas, claro.

NOTA GRAFICA TRISTE: Por uno de esos errores que a veces pasan, al facilitar algunos ficheros de esta misma sección a un socio, en lugar de copiarlos, se movieron desde el disco duro del CAAD, por lo que nos hemos quedado sin algunos ficheros, concretamente:

#### CINDY\_1.EXE - CINDY\_2.EXE - CLAUDIA1.EXE - ERIKA.EXE

Por lo que si algún amable socio nos los remite en los discos de su pedido, le estaremos agradecidos en el nombre del resto de socios que aún no disponen de ellos.

## DEMOS

- BUGFIXED (737.501): Demo del grupo Acme.
- CRONOLOGIA (461.129): Una demo que tiene ya algunos añitos, pero al menos no requiere un Pentium para hacerla correr a una velocidad aceptable.
- INCONEXIA (481.004): Demo española, realizada por el grupo Iguana.
- INTROS!.EXE (165.953): Nada menos que 51 intros (mini-demos), todas de menos de 4 Kb, presentadas al concurso de Assembly '94.
- PANIC (897.596): Demo de Future Crew, con la calidad habitual en ellos. Requiere mínimo 386. Sound Blaster necesaria para escuchar la música.
- PLANETS (245.175): Tres planetas rebotando por la pantalla.
- SECOND REALITY 1 (816.198): Demo de Future Crew, tan extensa que la servimos en dos partes. Ojo, que necesitas las dos.
- SECOND REALITY 2 (1.241.572): Esta es la segunda parte de la demo.
- SHAPE! (101.982): Demo muy especial, dado que funciona en modo texto.
- SHOW (685.662): Demo del grupo húngaro Majic. Requiere mínimo 386, y GUS para el sonido.
- UNREAL (1.323.811): Increíble demo de Future Crew, dividida en 9 secciones. Música, gráficos y efectos alucinantes.
- VERSES (508.929): Demo del grupo EMF ganadora del ASM'94. Requiere GUS para . escuchar. la música.
- VIRTUAL VECTORS (267.969): Cubos en movimiento, con texturas, dibujos, etc.

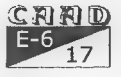

್ತ್ರ<br>ನ್ od<br>01

## **AVENTURASAD**

Por: La Redacción

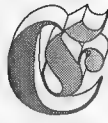

s posible adquirir, como dominio público, toda la producción de Aventuras AD. Sequidamente os listamos las respectivas aventuras y el tamaño de los ficheros.

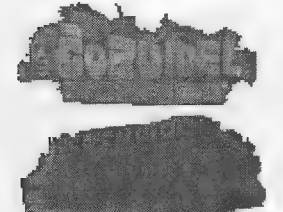

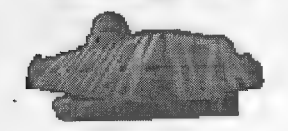

#### COZUMEL (400.792)

Año 1920. Doc Monro, conocido aventurero internacional, llegaalaisla de Cozumel tras el naufragio de su expedición destinadaa explorarlos restos de la civilización maya. Solo y sin recursos, tendrá que utilizar suingenio para reaprovisionarse y dirigirse a su destino.

#### TEMPLOS SAGRADOS (389.330)

Segunda parte de la trilogía iniciada con "La Diosa de Cozumel". En ella, el explorador Doc Monro llega al Yucatán y ha de encontrar el camino hasta la ciudad de Chichén-ltzá a través de antiguas ruinas mayas y trampas olvidadas

#### CHICHÉN ITZÁ (436.036)

Final de latrilogíaformada por "La Diosade Cozumel" y "Lostemplos sagrados", en ella Doc Monro llega por fin a la ciudad sagrada de Chichén Itzá y se enfrentaa su desafío final...

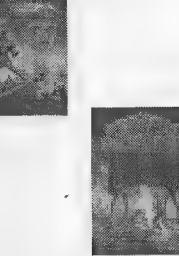

#### EL JABATO (366.782)

Basado en el conocido cómic, el protagonista de esta enturatendrá que huir de una mazmorra romana para encontrar a su amada a través de todo el Imperio Romano y Egipto.

#### LA AVENTURA ORIGINAL (126.131)

Versión española de la legendaria aventura de Crowther y Woods, padre de todo el género.

#### LA AVENTURA ESPACIAL (402.391)

Año 2703. Unapoderosasonda espacial descarriada, conocida como "LaOscura Amenaza", constituye un peligro parala supervivencia del Universo civilizado. Entrenado para este tipo de misiones, tendrás que intentar desactivarlacon la ayuda de diversos representantes de otras razas estelares.

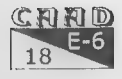

Sale por última vez a la venta el más famoso parser de todos los tiempos, el PAW para Spectrum.

Te incluímos la cinta ORIGINAL, con sus manuales, en una de las que pueden ser las últimas ocasiones de conseguirlo original.

Y lo mejor es el precio...

# ¡ 1.000 pesetas !

No puedes dejar pasar la ocasión de tener original un programa que ha hecho historia.

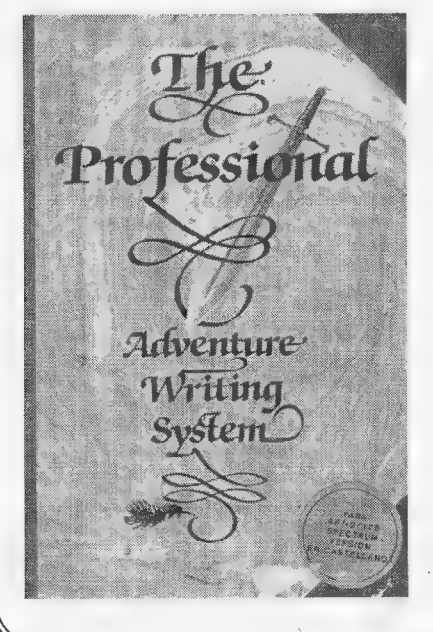

»

Haz tu pedido antes de que se agote.

Cantidades limitadas.

**CAAD** Apartado 319 46080 VALENCIA

 $E-6$ 

# **olle ÍNDICE GENERAL** Números 0-31

Por: Luis Martínez y Juanjo Muñoz

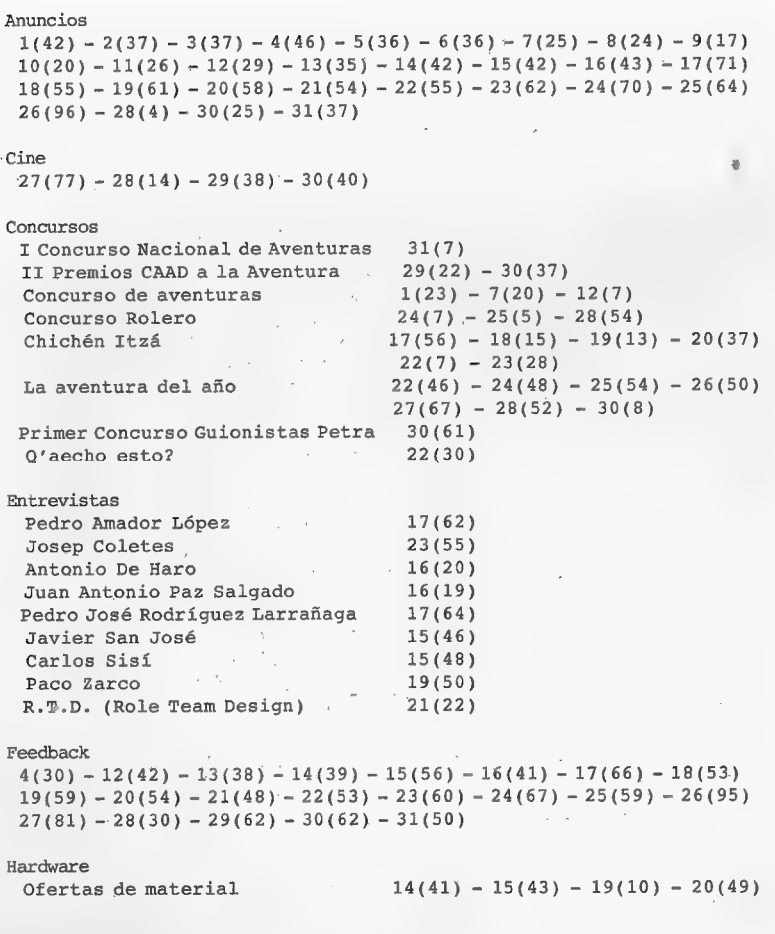

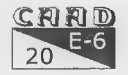

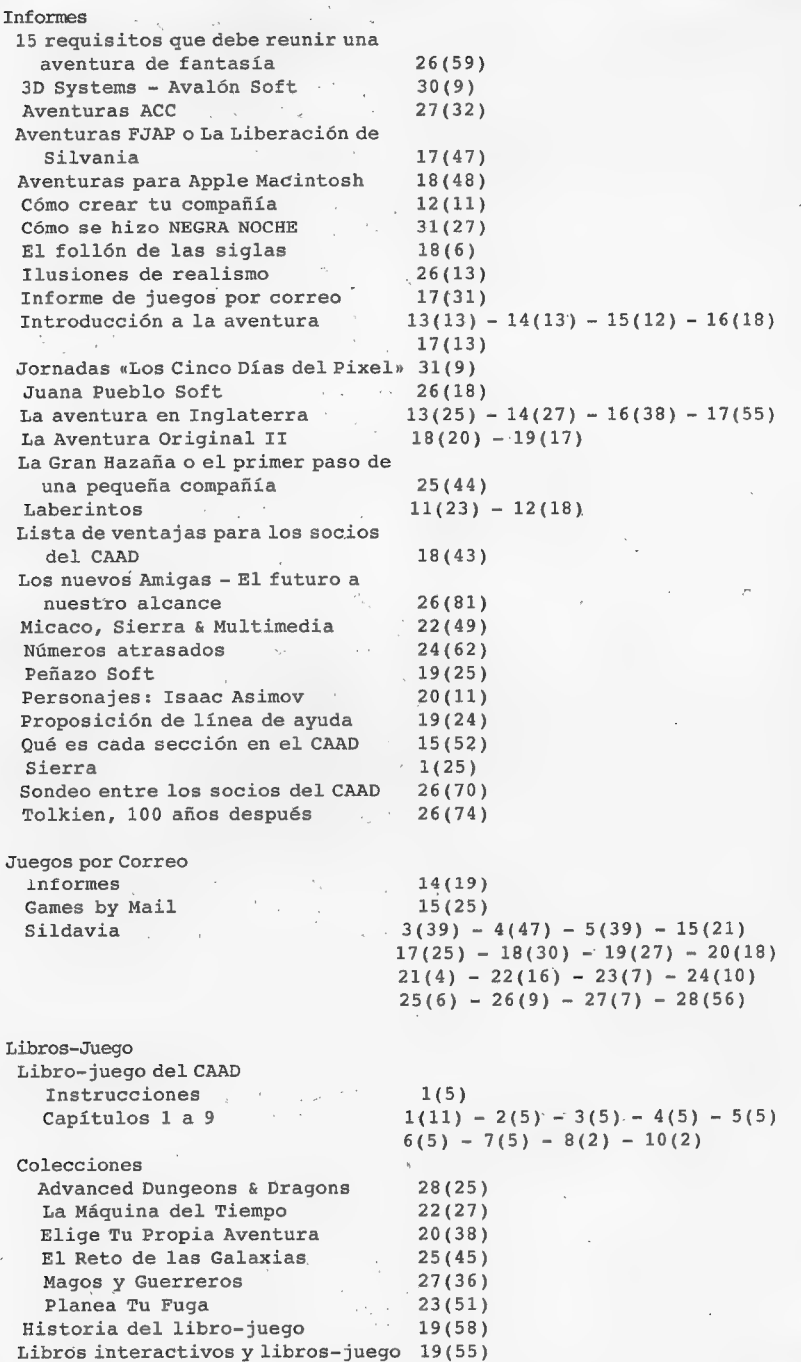

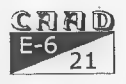

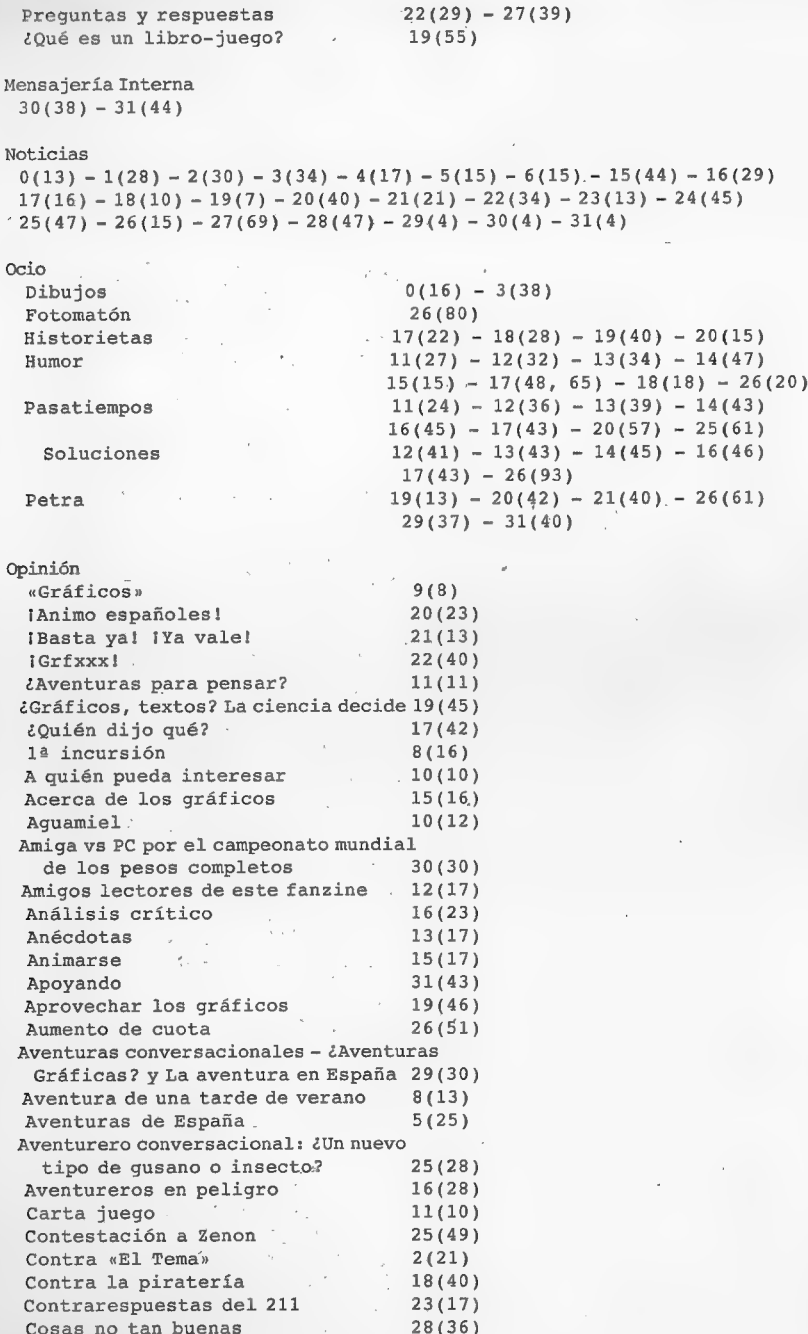

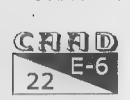

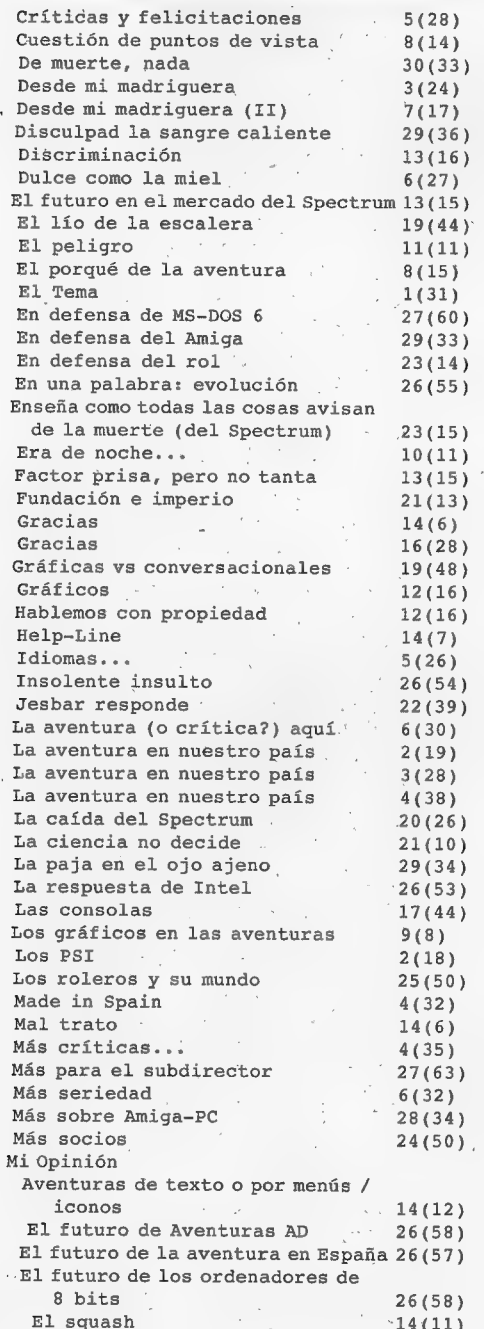

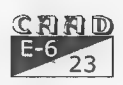

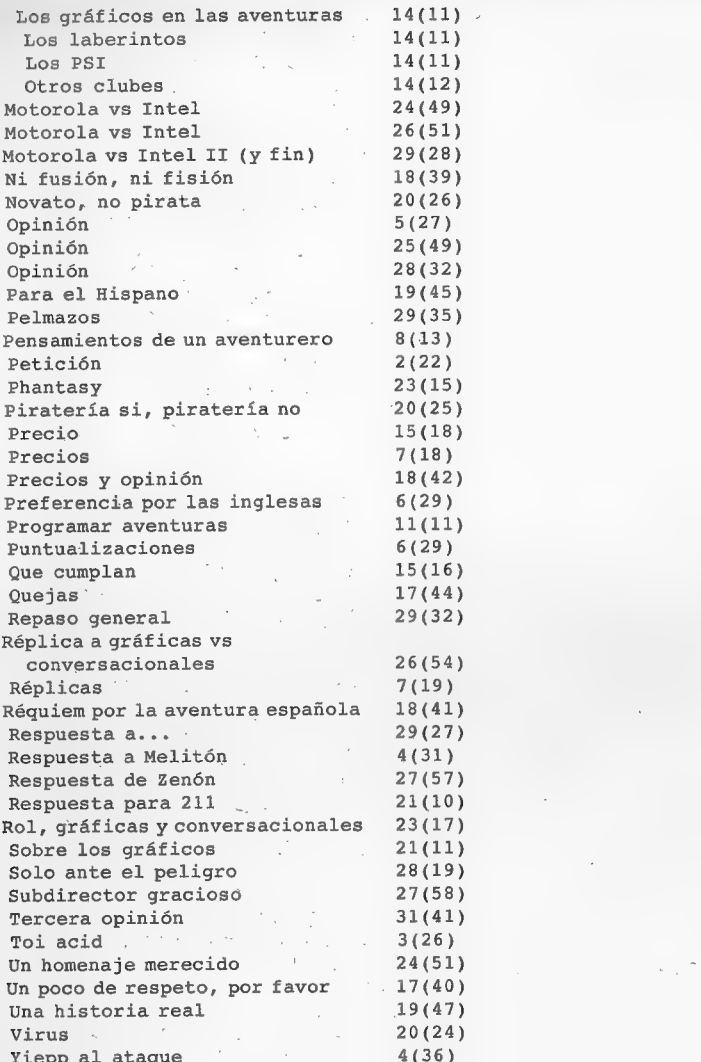

Preguntas pendientes

 $19(42) - 22(52) - 29(46)$ 

Preguntas y respuestas

 $0(28) - 1(38) - 2(32) - 3(35) - 4(39) - 5(30) - 6(33) - 7(22) - 8(20)$  $9(14) - 10(17) - 11(16) - 12(20) - 13(26) - 14(31) - 15(37) - 16(32)$  $17(50) - 18(49) - 19(35) - 20(50) - 21(27) - 22(31) - 23(46) - 24(52)$  $25(56) - 26(88) - 27(71) - 28(44) - 30(20) - 31(32)$ 

Programación

Desarrollo de argumentos 11(21) - 12(10) - 13(20) - 14(15)

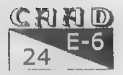

BASIC Programación en BASIC

CAECHO? Q'aecho esto?

PAW » Dudas sobre el PAW

Preguntas y respuestas

Técnicas avanzadas de programación de aventuras Técnicas de programación

SINTAC Técnicas avanzadas de programación de aventuras

Publicidad Compañías 3psoft Dark Master Dominio Público Mago Soft Fanzines A través del espejo El Aventurero enROLate Galiot Hardware Cyberhard Micaco Juegos por correo Libertad o Muerte

> Ludus Belli Virus

Parsers ABS CAECHO? 1.31 PAW

Programas Cozumel El Arte de la Fuga El Desierto de Katar El Mundo Mágico El Ojo del Dragón ` Idiliar Johnnie Verso La Gran Aventura Espacial La Gran Hazaña

 $15(14) - 17(19) - 18(13)$  $13(18) - 14(22) - 15(19) - 16(11)$ <br> $18(36)$ 

 $23(20) - 24(17) - 25(29) - 26(24)$ <br> $27(25) - 28(9) - 29(8) - 30(11)$ <br> $31(15)$ 

12(8) - 14(16) - 16(14) - 17(7)<br>19(23) - 22(9) - 23(26)<br>5(23) - 6(25) - 7(16) - 9(7) - 11(8)<br>21(44) - 24(31)

19(49) - 20(27) - 21(41) - 30(44)<br>5(19) - 6(22) - 7(12) - 8(10) - 9(5)<br>11(4) - 13(4) - 15(6) - 26(33)

 $23(23) - 24(28) - 25(32) - 26(31)$ <br>  $27(18) - 28(39) - 29(51) - 30(44)$ <br>  $31(47)$ 

 $12(43) - 17(49)$ <br>  $20(36)$ <br>  $29(16)$ 11(12)<br>
14(26) - 16(44)<br>
26(17)<br>
15(42)

23(16)

22(25)

 $20(53) - 21(12) - 22(18) - 23(37)$ <br>  $24(46) - 25(23) - 26(49) - 27(44)$ <br>  $29(37)$ <br>  $30(64)$  $15(24) - 17(24) - 18(27) - 19(31)$  $22(35) - 23(44) - 24(12) - 25(8)$ <br> $27(41) - 28(7) - 29(37)$ 

```
17(45) 22(41) . 
0(18) - 2(35) - 17(61) - 19(14) - 27(31)<br>30(43)
  5(38) - 6(39)<br>
18(7)<br>
17(15)<br>
15(55) - 17(6)<br>
8(25)14(46) - 17(30)<br>
13(37)<br>
19(17)<br>
22(11)
```
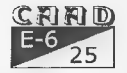

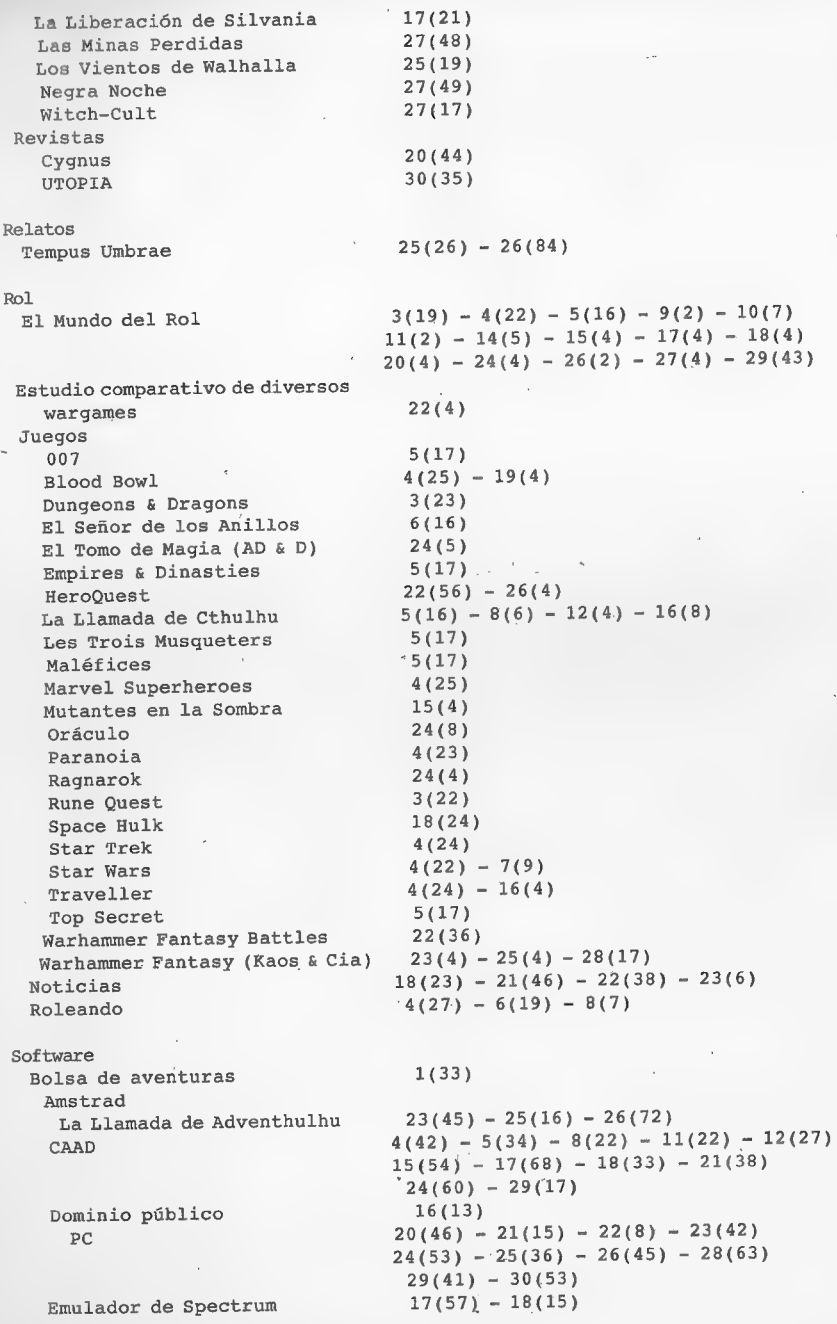

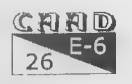

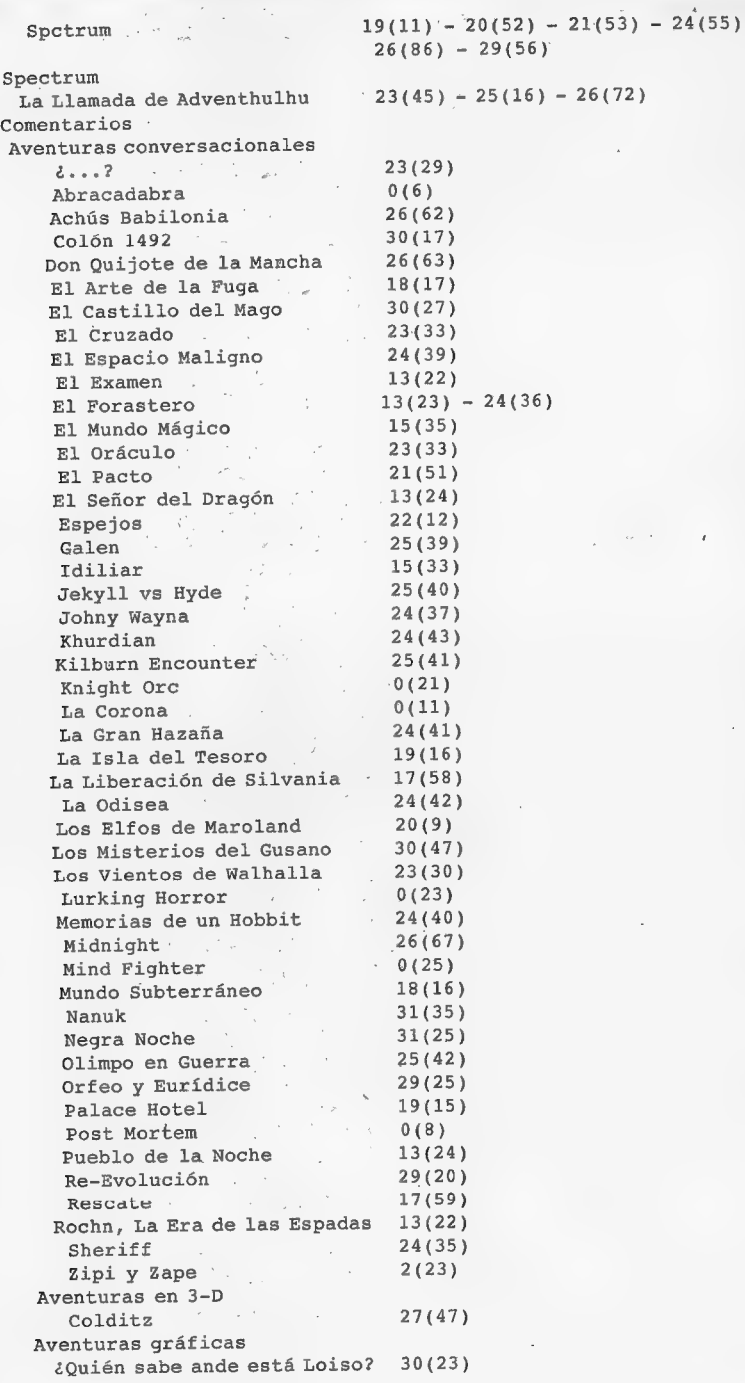

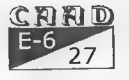

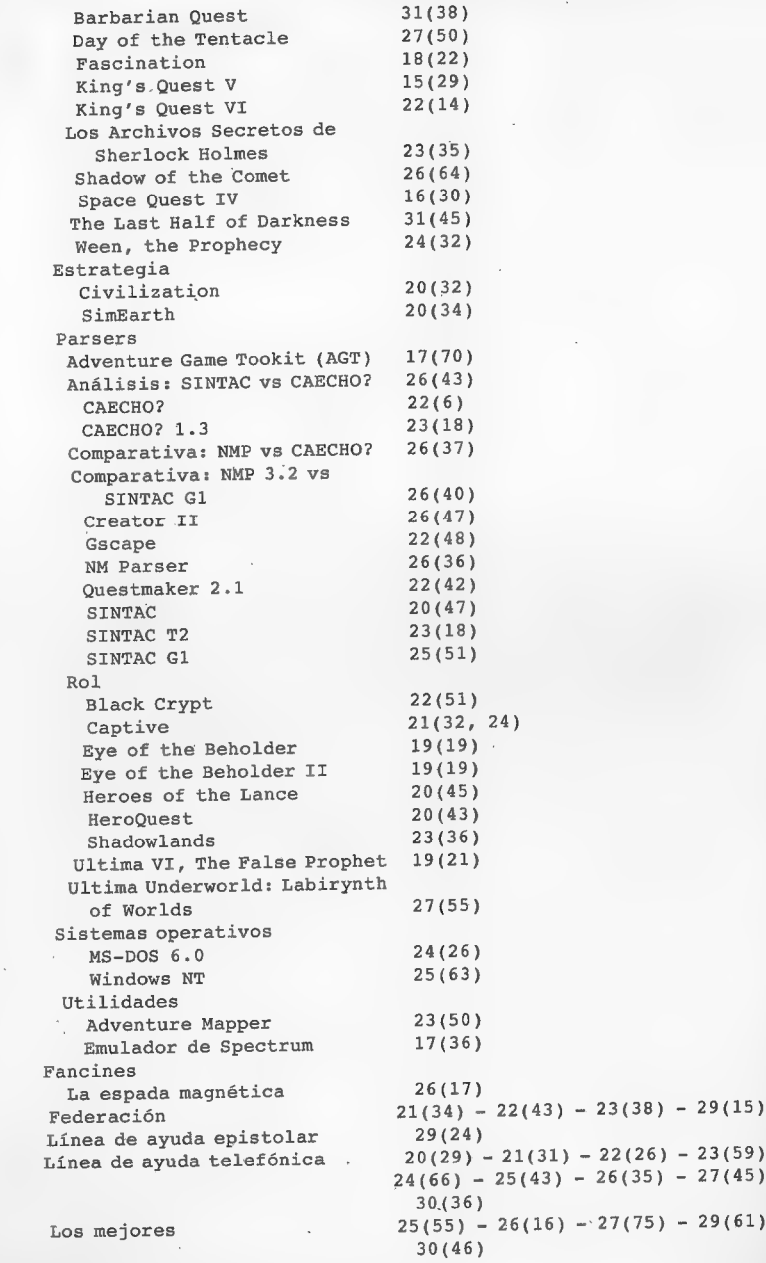

 $\sim$   $\sim$ 

Mapas<br>Aventuras conversacionales

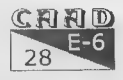

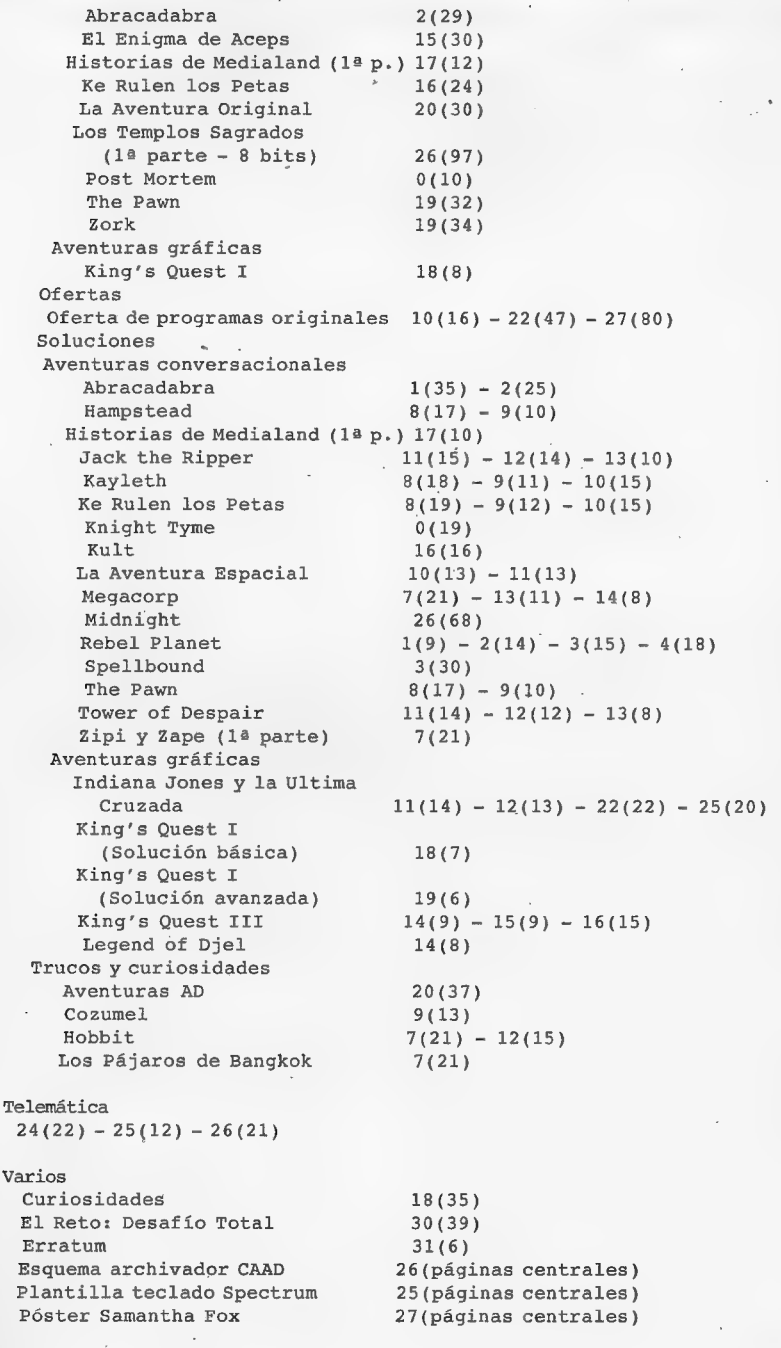

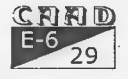

E<br>E PARSERMANÍA

Por: Javier San José

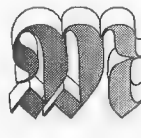

uchos de vosotros llevaréis algún tiempo jugando aventuras conversacionales, incluso alguno que otro se ha decidido y ha dado el salto, y se ha metido en la costosa y, muchas veces ingrata, labor de programar una.

Los que os hayáis puesto alguna vez a programar aventuras conversacionales seguramente habréis hecho uso de alguno de los parsers disponibles para tal fin. No voy ha ponerme a disertar ahora sobre las ventajas que tiene el uso de un parser, a la hora de programar aventuras conversacionales, sobrela programación tradicional. Los que no hayáis hecho uso de un parser seguramente habréis programado vuestras aventuras en Basic, Pascal, C o uno de los muchos lenguajes de programación disponibles.

Hay pocas personas, cada vez más eso es cierto, que se hayan atrevido a ir un poco más allá, y que hayan centrado todos sus esfuerzos y conocimientos en programar un parser, permitiendo de esta forma que sus conocimientos sirvan a otros para la consecución de aventuras conversacionales cada vez más complejas.

Esta sección Va a tratar pues de cómo se programa un parser. No se trata de una sección llena de tecnicismos ni de complejos y largos listados, si no más bien de una sección informativa, de curiosidades. Trataré de explicar el cómo se programa un parser, en qué se fundamenta su funcionamiento.

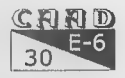

Veremos cómo es un compilador por dentro, el intérprete, cómo se implementan ciertas rutinas y algoritmos. No daré muchos listados y los que dé no serán muy complejos y, en muchos casos, incluso incompletos, pero servirán para curiosear las interioridades de un parser. Como curiosidad comentar que los listados que aquí aparezcan pertenecerán a parser SINTAC.

El desarrollo de un parser es algo que lleva mucho tiempo, lo digo por propia experiencia. Como todos los programas un parser va sufriendo alteraciones y mejoras a lo largo del tiempo y asívemos como la mayoría de los parser que empiezan por la versión 1.0 o similar acaban con numeraciones cada vez más altas. Esto es así por el afán de sus creadores de perfeccionar a su criatura y de paso perfeccionarse a SÍ mismos adquiriendo conocimientos informáticos cadavez más comple-. jos.

No todos los parsers son iguales pero sí similares. La diferencia entre un parser y otro es la misma que diferencia a un lenguaje de programación de otro ya que, en definitiva, los parsers no son sino lenguajes de programación.

Actualmente la mayoría de los parsers basan su forma de trabajo en un compilador y un intérprete. El compilador se encarga. de transformar un fichero de texto que contiene la estructura de la aventura en datos que son entendidos por el intérprete que es el motor que hace funcionar la aventura.

Lo más dificultoso a la hora de ponerse a programar un parser es decidir la estructura del lenguaje que usaremos para definir los comandos que entenderá el parser. Actualmente todos los parser trabajan en torno a lo que se denomina Vocabulario o Tabla de Vocabulario. Esta no es sino un diccionario de palabras que entenderá el parser y que el jugador podrá usar para componer las frases con las que se relacione con la aventura.

Este Vocabulario se basa en entradas que especifican aparte de la palabra, algunas características como su tipo (si es nombre, verbo,

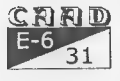

#### PARSERMANÍA

adjetivo...), su valor numérico, etc... Básicamente sin una tabla de Vocabulario no se puede tener un parser. Esta tabla de Vocabulario puede ser definida de muchas maneras.

Luego tenemos los comandos propios del parser. Estos comandos sirven para definir la estructura de la aventura, para programarla. A veces se recurre a crear lenguajes estructurados al estilo del Pascal o el C. Otras se recurre a formas más simples pero no por ello menos potentes.

En el SINTAC se implementó un lenguaje de programación basado en condactos (condiciones-acciones). Está basado en el usado por el ya memorable PAW, se denomina sus comandos condactos ya que son una mezcla de comandos condicionales y de acción. Condicionales los que comprueban determinadas condiciones como si determinada variable contiene un valor, y de acción los que llevan a cabo las mismas como imprimir un mensaje en pantalla. Hay comandos que sólo son condicionales, otros que sólo son de acción, pero otros que son ambos, de ahí el nombre de condactos. Un fragmento de programa en el lenguaje SINTAC sería algo así:

#### COGER\_ AUTOG DONE

Este sistema permite programar aventuras muy complejas y además es muy sencillo de aprender y de usar. No hay estructuras de programación compleja, no es un lenguaje estructurado. A pesar de no ser un lenguaje estructurado se permiten algunas libertades como el uso de subrutinas y saltos condicionales e incondicionales que facilitan, y no entorpecen, la labor creativa que requiere una aventura conversacional. :

El hecho de que este sistema sea adoptado por la mayoría de los parser existentes confirma su solidez y su aceptación. Son ya cientos las aventuras programadas usando parser que siguen este sistema. Digamos que se ha convertido en un paradigma de lenguaje de programación de aventuras conversacionales.

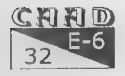

## PROGRAMANDO UNA **AVENTURA**

Por: Carlos Sánchez

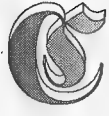

omienzo aquí una serie de artículos sobre cómo programar una aventura. Para ello utilizaré el más sencillo sistema que existe: usar un parser. Esto os evitará la necesidad de conocer un lenguaje de programación para crearla. En concreto utilizaré el parser NMP, en su versión 5.0,

Lo que se trata es que aquellos que nunca habéis programado una aventura aprendáis a hacerlo, y por eso voy a partir de cero, sin dar por supuesto que sabéis hada. Lo que haremos será crear una sencilla aventura, para que una vez que hayáis visto como se hace una, podáis hacer otras por vosotros mismos.

Por otra parte se inicia en este mismo número un consultorio de dudas acerca de NMP, al que podéis enviar vuestras dudas (ya sean de novato o de experto parserero).

Lo primero es saber que aventura vamos ha hacer, y por no buscar un guión complicado pues versionaremos por enésima vez la vieja aventura original, aunque reducida.

La AO consiste en entrar en unas grandes cavernas y encontrar todos los tesoros que en ellas hay, depositando todos en una cierta localidad (recolector). En nuestro caso lo limitaremos a 5 tesoros.

## \_Manos a la Obra

Vamos a empezar dibujando el mapa de nuestra caverna:

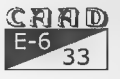

#### IN THE STATE IS A STATE OF PROGRAMANDO UNA AVENTURA

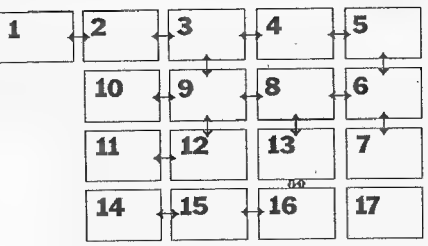

Como podéis ver he comenzado numerando las localidades por la número 1, cosa importante en NMP, pues la nº O tiene una utilidad especial.

El hecho de que la localidad 17 no tenga conexión alguna indica que esta localidad es

inaccesible al inicio de la aventura (más tarde la haremos accesible).

Ahora tendremos que dar una descripción a cada una de las localidades, y conectarlas con las demás. Esto se hace en NMP pulsando Alt+L, para acceder a la tabla de localidades. En cada una de ellas definimos un texto y las conexiones con las demás. Para esta aventura voy a dar descripciones muy sencillas, y no por mi gusto, sino porque las páginas del fanzine tienen un límite.

Para empezar, y desde el menú de NMP pulsamos Alt-L, para acceder a la tabla de localidades. En ella podremos observar dos localidades ya definidas: precedidas por un comentario explicativo (según versiones) de como rellenar la tabla. Observemos que los comentarios van precedidos por punto y coma, esto es siempre así, en NMP. Bien, dejemos como está la localidad O (no vamos a usarla) y modifiquemos la 1 por lo siguiente:

#### (1) (Estas en la estancia de entrada a la gran caverna.) fe 2)

Pues bien, el texto entre las primeras llaves será el que aparezca al entrar o redescribir esa localidad, y el siguiente texto indica que si vamos al este debemos aparecer en la localidad 2.

#### (2) (Un oscuro pasillo se adentra en las profundidades.)  ${e 3 o 1}$

De nuevo el primer texto es la descripción, y lo que le sigue indica que al este vamos a la localidad 3, y al oeste a la 1.

De este modo podemos poner todas las conexiones y descripciones de localidad. Os dejo a vosotros poner las conexiones (con el mapa no será difícil) y pongo aquí las descripciones. Si os parecen

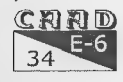

cortas pues alargarlas cuanto queráis:

- 03-> Una gran caverna con estalactitas y estalagmitas, varios túneles parten de aquí.
- 04-> El túnel desciende ligeramente.
- 05-> En las paredes de esta caverna hay varios bajorrelieves.
- 06-> Varios túneles salen de esta húmeda caverna.
- 07-> Esta sel cavelna oliental.
- .08-> Esta zona es muy húmeda y está llena de charcos.
- 09-> Una enorme caverna iluminada por el brillo de multitud de cristales.
- 10-> La habitación del dragón.
- 11-> La parte oeste de la caverna enorme, muchos huesos se esparcen por el suelo.
- 12-> Esta es la Caverna Enorme, tan grande que no cabe en una sola localidad.
- 13-> Esta es la caverna del pozo.
- 14-> El fondo del pozo sólo tiene un pequeño charco, pero un tunelillo oscuro parte hacia el oeste.
- 15-> El tunelillo es oscuro, fétido y angosto.
- 16-> Al final del tunelillo encuentras la máquina tragaperras.
- 17-> Estás en la habitación sobre las nubes.

Una vez copiado basta con pulsar F5 en el entorno de NMP para ejecutar nuestra aventura. Podréis observar que podéis moveros por todo el mapeado (excepto la localidad 17).

## **Objetos**

Sin objetos estamos vendidos en una aventura. Por regla general los objetos nos servirán para solucionar problemas; son utensilios que nos ayudarán en determinadas ocasiones, cada uno tiene su utilidad (en ocasiones más de una).

Para indicar a NMP qué objetos utiliza nuestra aventura debemos editar la tabla de objetos (pulsar Alt-0). En ella veremos la definición de cada objeto: Su número, descripción, nombre, localidad inicial, peso e indicadores.

Cada objeto debe tener asignado un número, por el que nos referiremos a él durante la programación. Le sigue su descripción, por ejemplo, «un viejo baúl». El nombre nos servirá para indicar que palabra se refiere a ese objeto, de modo que cuando el jugador la teclee<br>CARD

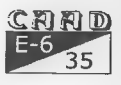

sepamos de que objeto habla.

Le sigue el peso, que se regirá por el baremo que queramos ponerle: Por defecto se soportan 8 unidades de peso, pero si aumentamos esa cantidad podremos poner pesos más altos, así si cambiamos la "fuerza" del jugador.Yo por mi parte mantengo los € y tomo el siguiente baremo:

- Objeto poco o nada pesado (disquete, libro normal, lápiz): O

- Objeto ligeramente pesado (linterna, libraco, lata fabada): 1

- Objeto pesado (bola de jugar bolos, espada, ballesta):2 o más

- Objeto demasiado pesado (piano, baúl, cualquier PSI) : 255

El hecho de ponerle peso O a algunos objetos es para evitar cosas tan desagradables como esta: «COGER PLUMA —> Llevas demasiado peso para coger la pluma». (I)

La localidad inicial indica en que lugar está el objeto cuando comienza el juego. Aparte de las localidades normales hay algunas especiales:

252: Ninguna parte (por ej.: hay un objeto «trozo de jarrón» que no está en ningún sitio hasta que rompemos el objeto «jarrón».)

253: El objeto lo lleva puesto el jugador.

254: El objeto lo lleva el jugador en sus manos, garras, tentáculos, etc.

Por último y no por ello menos importante están los indicadores de objetos, que dan características a los objetos: son 16 valores O ó 1 que nos indican si tal objeto posee cierta propiedad. El único de ellos que tiene un uso fijo es el 15 (el de más ala izquierda, se numeran desde O de derecha a izquierda). Este indicador, si vale 1, dice que el objeto es una fuente de luz. Por eso entre los objetos de nuestra aventura la antorcha (ahora lo veremos) lleva el indicador 15 a 1. El resto de ellos tienen utilidad libre, y somos nosotros los que vamos a decidir para qué valen (tampoco hay por qué usarlos todos). En concreto en nuestra aventura tendremos objetos que son tesoros y objetos que no, así que nada más fácil que usar un indicador (el O por ejemplo) para indicar que el objeto tal es un tesoro (poniendolo a 1).

Esta es la lista de objetos, que tendréis que substituir en la tabla de objetos (Alt-0). Ahora podréis interaccionar con algunos

 $\mathbb C$  and

objetos más, aparte de moveros por nuestro recien creado mundo.

Bueno, pues hasta aquí este primer capítulo, dudas, críticas y sugerencias a:

> Carlos Sánchez NMP-CAAD Ctra. Boadilla del Monte, 25 28024 MADRID

## TRUCO PARA NMP

- Esto ho es un truco, sino una posibilidad de NMP no documentada (por haber sido probada poco antes de distribuir la última versión). Debéis de tener NMP 5.02 (quizá funcione con la 5.01 pero no lo recuerdo). El truco consiste en que hay una instrucción llamada WRITE, cuya función es escribir directamente el texto que le sigue, evitando de esa manera prácticamente el uso de las tablas de mensajes. Su sintaxis es la siguiente:

WRITE (Texto)

Es decir, si queremos que escriba «Hola» ponemos:

```
—SALUDAR PEPE 
PRESENT 12 
WRITE (Hola.) 
DONE
```
Nota: los: textos no pueden pasar de una línea, según la versión de NMP es posible que el editor de textos no haga bien el resaltado sintáctico con la orden write. Eso es normal pues no está preparado para ella (en principio se pensó que la orden WRITE se documentara en NMP 6.0, pero en vista de que no tengo mucho tiempo y no se cuando saldrá esa versión, he decidido documentarla ahora, de modo que podáis usarla aunque tengáis el pequefío inconveniente del resaltado)

Más cómodo, ¿no?

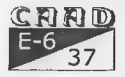

## O'A ECHO ESTO?

Por: Melitón Rodríguez

n el último número vimos como nuestra pequeña aventura iba tomando forma, en este número vamos a meterle algunas cosillas extras: ¿qué tal un PSI? El CAECHO? tenía como premisa cuando lo construir el tener todas las

facilidades posibles para el desarrollo de POl, a ser posible que permitiese los POl más realistas, creo que en eso sigue siendo el mejor. De momento, más que un PSl vamos a construir un APDE (animal pesado de esos), que era también el ejemplo de inicio del manual del PAWS. En nuestro caso, y por evidentes exigencias del guión, el primer animalucho que haremos será un gato negro. ¿Qué necesitamos del gato?. Bueno, pues lo primero de todo que se mueva, un gato aplastado por un camión y pinchado con chichetas a la pared no nos sirve de mucho y uno enchufado en una UCI ho es demasiado interesante. Esto suele pasar con casi todos los PSls, lo más interesante es que se muevan de aquí para allá. Así que vamos a hacer una rutina que nos sirva para mover cualquier POls, así podremos mover el gato o lo que sea; más adelante haremos que maúlle, que también es algo interesante.

Pero, *¿cómo lo hacemos?*. Muchas veces en una aventura he visto un: «Er gato negro ha llegado» ó «Er gato negro se ha largao». Pero esto no es muy aceptable, sería mucho más interesante que se diga hacia donde se larga el gato o de donde viene meneando el rabo. Esto es muy fácil como ya veréis, pero antes demos un repaso a la noción de PSI en CAECHO?

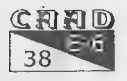

¿Qué es un PSI en CAECHO? Básicamente es un objeto, un alguien, una cosa animada, pero una cosa y por lo tanto susceptible de ser cogido y llevado o puesto dentro de algo (un. gato o un pajarraco, son ejemplos claros de psi-objeto y un fiambre ex-psi, es un ejemplo evidente). ¿Cómo distinguir entre un objeto normal y un PSI? Bueno, pues por uno de los campos booleanos de los items que indica si se trata de un PSl o no. Veamos un ejemplo de esto, el propio gato (tomaremos los números de Ítem por encima de 1000 para los PSI para tenerlos claramente separados del resto de los objetos):

1200 gato \_ «ugato Malaquías»» ««Es el gato negro como la pez de tu maestro, siempre te ha parecido un animal horrendo y de irritante altanería, aunque tal vez tu alergia al pelo de gato tenga algo que ver con la antipatía que sientes por él.»»  $-****-*< 2,30,40,<$ 

Veamos que campos hemos puesto (ver la página 45 del manual):

#### BOOLEANOS

O. Hemos puesto '-': FALSO, esto significa que no es un nombre propio (será "el gato Malaquías")

1. Hemos puesto "\*: VERDADERO, esto significa que es masculino, no es una gata.

2. Hemos puesto \*\*. VERDADERO, esto significa que es un objeto que el jugador conoce desde el principio (es el gato de siempre).

3. Hemos puesto \*-: FALSO, esto significa que es un objeto simple (no como 'los pantalones' ó 'las tijeras' ó 'los sacerdotes')

4. Hemos puesto '-': FALSO, esto significa que al empezar el jugador aún no ha visto al objeto desde que comenzó la aventura.

5. Hemos puesto \*: VERDADERO, lo que significa que se trata de un PSI.

#### CARDINALES

O. Se trata de la localidad de comienzo del gato.

1 y 2. Los valores de peso y de volumen del gato (ver cuánto pesa y qué tamaño tiene).

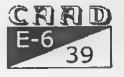

Bueno, ya vamos a hacer la rutina de movimientos de PSI. La rutina debe tener al menos dos parámetros: el POl que queremos mover y la dirección en la que vamos a moverlo; pero vamos a ponerle un parámetro más, en este caso uno que nos diga si el PSI consiguió moverse o no. Este último parámetro nos servirá por ejemplo para escoger una dirección totalmente al azar, intentar mover al gato hacia allá y saber si se logró o no, si no lo consiguió escoger otra y volver a probar hasta que el gato salga de allí (en CAECHO? hay formas mejores de hacer esto, pero es una forma). Pero también nos serviría para que si le decimos al alguien «Vete pa'yá», este lo intenta y al encontrarse con la pared nos dice: «¿Estás chalao o qué te pasa?». Bien, veamos la rutina y analicemosla después:

```
BLOQUE [4] MuevePsi(K=[0],K=[10],B=10)
```
#### 1

/: Mueve el Psi \$1 en la dirección \$2, en \$3 indica si lo consiguió o no :/ PUSH 1; /: Bandera que usaremos para muchas cosas :/ PUSH 10; /: Guardamos el verbo actual porque lo vamos a cambiar :/ R \$3; /: Ponemos a FALSO \$3, de momento el PSI no se ha movido :/ COPI \$2 10; /: Copiamos en el verbo actual la dirección, para poder usar CAMINAR :/ COPI \$1.0 1; /: Copiamos la localidad inicial del PSI en la bandera 1 :/ ((CAMINAR \$1.0)8(!(IGOC \$1.0 1))) (/: Consiguió moverse si:

1. CAMINAR fue verdadero, desde \$1.0 se puede avanzar hacia el verbo actual (bandera 10).

2. Tras andar no estamos en el mismo sitio, algo que suele pasar en los laberintos y en ese caso no queremos que nos digan que el PSI se ha ido si realmente vuelve a estar aquí.  $:$ 

ACTUAL \$1; /: Situo como objeto actual al PSI, para usar en mensajes :/ S \$3; /: Indico que consiguió moverse :/

(IGOC \$1.0 34)

(/: Si coincide la nueva posición con la del jugador, entonces es que ha llegado de alguna parte :/

MEN 1 HaLlegado; /: Imprimo que ha llegado :/

HAZ \$2 /: Invierto las direcciones :/

 $\left\{ \right.$ Norte: (DiDirec Sur;)

Sur: {DiDirec Norte;}

Oeste: (DiDirec Este;)

Este: (DiDirec Oeste;)

Sube: (DiDirec Baja;)

Baja: (DiDirec Sube;)

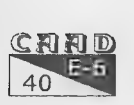

#### $\overline{O}$ AECHOESTO? CAECHO

)

```
) 
) (Icoc 1 34) 
£/s Si coincide la antigua posición con la del jugador es que se 
ha ido :/
MEN 1 SeHaIdo;
DiDirec $2; 
POP 10;
POP 1;
```
Heros utilizado una nueva rutina "DiDirec", esta se encargará de traducir las direcciones en mensajes de los que tenemos en la tabla. Tiene como parámetro al dirección de la que se quiere dar la dirección. Además tiene que poner un 'el' delante de 'Sur','Norte', etc... pero delante de "arriba' y "abajo".

```
BLOQUE [5] DiDirec(K=Norte) 
\mathcal{L}=\mathcal{L}^{\text{max}}HAZ $1 /: Según el valor del parámetro hacemos una cosa u otra :/ 
     1 
    Norte: [ MEN 0 6; /: el :/ MEN 1 3; /: Norte :/ ) 
    Sur: { MEN 0 6; MEN 1 4; }
    Este: [ MEN 0 6; MEN 1 5; ) 
    Oeste: [ MEN 0 6; MEN 1 6; ) 
  / Baja: [ MEN 1 17; ) 
    Sube: { MEN 1 18; }
     ) 
    MEN 0 2; /: Todos terminan con un punto :/ 
)
```
También está claro que hemos introducido algunos verbos nuevos:

Subir 14 verbo; Sube 14 verbo; bajar 15 verbo; baja 15 verbo;

algunos mensajes en la tabla 1,

\HaLlegado «»\ix ha llegado desde «» WSeHaldo «»1ix se ha ido hacia «»

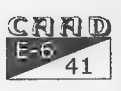

y algunas definiciones en el principio de la aventura para poder escribir "HaLlegado' y 'SeHaldo" en vez de un número:

define HaLlegado 19; define SeHaldo 20;

Bien, ya tenemos una rutina que hos servirá para mover a todos los PSls, como véis es bastante sencilla y general y más corta que la mayor parte de las que he visto desarrollada en otros parsers. Por otra parte es lo bastante versátil como para poder incluir mensajes de movimiento para cualquier verbo que se te ocurra (no necesariamente los no se qué primeros), y sobre todo cuando se te ocurra, basta con añadir la línea correspondiente en los dos HAZ, sin necesidad de cambiar completamente el listado o la concepción de la rutina.

¿Qué hacemos con el gato ahora? El gato va a ser un proceso que el bucle principal de la aventura va a llamar cada turno, de tal forma que el bucle principal quedaría como:

```
BLOQUE [0] PrimeraAventura() 
1 
    CAR 0; 
    R 3; /: Ignorar la gestión de luz, todo iluminado :/
    COPI 1 47; /: Tabla donde está el Prompt :/ 
    COPI 7 48; /: Mensaje del Prompt */COPI 2 34; /: Localidad inicial la 2 :/ 
    MODO 1; 
    MENSAJE 1 15; 
    TECLA 0 1; 
    MODO 0; 
    CAR 1; 
    Describe; 
    ' MIENTRAS (1GQ 0 [0]) /: Un bucle infinito :/ 
    ( 
    PREG 0; 
    ANALIZA 0 1; 
    (MNQ 10 MaxVerbMov) /: Comprueba si es de movimiento +/ ( : 
    (CAMINAR 34) /: Intenta caminar en la dirección adecuada :/ 
    1 
    /: si lo consigue repetir descripción :/ 
    Describe;
```
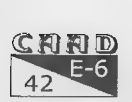

#### Q'AECHOESTO? (2001) (2002) (2015) (2016) (2016) (2016) (2016) (2016) (2016) (2016) (2016) (2016) (2016) (2016) (2016) (2016) (2016) (2016) (2016) (2016) (2016) (2016) (2016) (2016) (2016) (2016) (2016) (2016) (2016) (2016)

```
) 
     SINO /:- Si no lo consigue poner 'No puedes ir en esa dirección.' :/
     1 MENSAJE 1 9;. 
     ) 
     )<br>SINO
     í /: No es de movimiento :/ 
     CUAL 1; /: Analiza el objeto referido :/ 
     HAZ [10] 
      \left\{ \right.Fin: {FIN; }
      Coge: {(COGER [0]); }<br>Deja: {(DEJAR [0]); }
     Deja:\{(DEJAR[0]);\}<br>Ponte:\{(VESTIR[0]);\}Quita: ((QUITAR [0]);) 
     I:(HazInventario;) 
     Examina: {EXAM [0]; NL; }
     SINO (MENSAJE 1 8;) /: "No puedes hacer éso' :/ 
      , 
     , 
     /: Aquí llamaremos a los PSIs :/ 
     GatoMalaquias; 
     ) /: Final del bucle infinito :/ 
\mathcal{F}
```
Como este artículo es bastante largo ya, en éste número nos limitaremos a que el gato de marras se mueva un poco por ahí (pondré un número alto de proceso para el gato para tenerlo claramente separado).

```
BLOQUE [200] GatoMalaquias() 
( 
    PUSH 1; /: Usaremos la bandera para muchas cosas :/ 
    ALEAT 100 1; /: Escogemos un numero de 0 a 99 :/ 
    (MNQ 1 50)
    [ HECHO; ) /: El 50% de las veces Malaquías no hace nada :/ 
    LOCSAL 200.0 1;/: En la bandera 1 se pone el número de salidas 
    que tiene la localidad donde se encuentra Malaquías :/ 
    ALFAT [1] 1; /: Escogemos una de ellas: 0 a la máxima-1 :/ 
    INC 1 1; /: Cambia la numeración: 1 a la máxima :/
    DIREC 200.0 [1] 1; /: Coger el verbo correspondiente :/ 
    MuevePsi 200 [1]; /: Mover a Malaquías :/ 
    POP 1; /: Recuperamos el contenido inicial :/ 
)
```
En el próximo número haremos de Malaquías un PS! mucho más interesante y de paso arreglaremos algunos problemas.

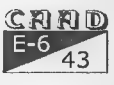

## **SOLUCIONES**

## Accesinato

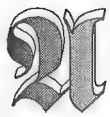

llfestaba yo, en aquella casa de locos. Había un asesino suelto y yo no me podía fiar de nadie.

Me dirigía la Biblioteca. En ella pude encontrar a Lim. Hablé con él y me dijo que Román tenía muchos enemigos. Examiné un libro que encontré en una esquina de la estantería y pude ver que dentro había una invitación como la que me había llegado a mi. Me dirigí a la cocina y en el fregadero encontré una pastilla de jabón, y me di cuenta de que faltaba un cuchillo en la colección.

Me dirigí al salón, mefijé en la partitura del piano, yvi que uria nota tenia un agujero. Me dirigí al piso de arriba y en una habitación había un charco de sangre, use el jabón en él y encontré un anillo.

En otra habitación encontré a Ana, a la cual enseñé el Anillo, y me dijo que era suyo y que lo había perdido. Esta me entrego una ganzúa.

La puerta que llevaba al ático estaba completamente cerrada pero la conseguí abrir con la ganzúa, y en la habitación a la que entré pude encontrarme un baúl que abrí, descubriendo en su interior a Vinagre completamente mutilado. Al lado había una linterna que también cogí, me dirigí al sótano y en el momento en que examinaba la pared me di cuenta de que el Asesino estaba detrás mío. Rápidamente pulsé el ladrillo O, y entré en una habitación oculta. Examiné el armario y cogí la botella de aceite. Salí del pasadizo. Al lado del garaje me encontré a Emix, al que le di la invitación. No la quería, pero me entrego una cinta de música.

La puerta del garaje estaba atascada así que use el aceite en ella y la abrí. En el garaje encontré una palanca. Me dirigí donde estaba el radiocassete, puse la cinta y vi que era una grabación del asesino. Me dirigí de nuevo a la cocina y con la ayuda de la palanca abrí el horno, allí dentro se estaba asando la cabeza de Fog. Cogí un alfiler que había y

CRAD

#### Soto /oN=S) ¡NO ==] VANO)

me dirigí al salón.

Examine de nuevo la partitura y use el alfiler en el agujero. De abrió un pasadizo y vi que César estaba muerto. Examiné los trastos y cogí un azulejo.

Me dirigí a la iglesia no sin antes hablar con Piolvs, forcé la puerta con la palanca y cogí el cuchillo del altar. Me dirigí al edificio que tenia unas puertas de reja y usé en el panel el azulejo, momento en el cual se abrió la puerta y entré. :

Allí estaban colgados los cuerpos de Luis Marina y de Angel, entré y estaba cara a cara con el asesino. Le clavé el cuchillo, y bueno, saber quién es el asesino es cosa tuya....

Por cierto, No cuentes el final, no tengo otro :)

Emix

## HOZ QUEST ll (The Gallo's Mission)

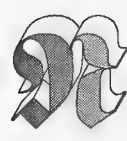

o me lo podía creer, otra vez en el lugar equivocado en el momento menos oportuno. Pero de todos modos, había que y salvar a mis compañeros de equipo. Así que me dirigí a la habitación que estaba completamente destrozada, Examiné

los desperdicios, y en ellos pude encontrar una botella de plástico que cogí. En el servicio además cogí el rollo de papel higiénico que estaba usando cuando vinieron los terroristas.

Me di cuenta que no podía usar el ascensor que te llevaba directamente ala planta delosterroristas, porla sencilla razón que necesitaba un descodificador. Subí a la planta donde estaba el cine, y cogí el bocadillo, el cual abrí y me quede con el papel Albal.

Bajé al piso donde estaban las oficinas y en una de ellas cogí una peluca, a su vez en el cuarto de la limpieza usé la botella y la llené de aguafuerte. Una vez hecho esto, usé el papel Albal en la botella, con lo cual me fabriqué una tremenda bomba casera. Me di una vuelta por el cuarto piso y ni hice nada aparte de coger una cuerda que estaba perdida, cantar en la sala de los espejos, donde cogí un cristal, y usar

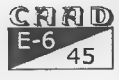

#### HOZOUESTII SOLUCIONES

el papel higiénico en la fuente para estancarla, momento en el cual apareció una llave ante mi.

Me dirigí al cine, y abrí la puerta que estaba cerrada con la llave. Dentro cogí una tarjeta de crédito, que usé en el armario del vestuario delas chicas para cogerelWonderBra.Enla saunapuse a secar la peluca mojada y con esto me dirigí a la oficina que tenia una inmensa ventana. Até la cuerda y sin pensármelo dos veces salté porlaventana, momento enelquecalen la piscina del edificio. Bebíel agua dela piscina y encontré una moneda en el fondo. :

Me dirigí ala capilla y moví el candelabro, entonces se abrió un pasaje secreto y en la pared ví una combinación de letras. Me dirigí a la cabina de teléfonos de la planta baja y llamé usando la combinación que había visto en la pared de la capilla.

El amable director de loxem Games añadió un hacha en mi inventario. Me dirigí al sótano del edificio, y usé la bomba que había fabricado con la puerta, tras lo cual sefue a tomar porelsaco. Entré por ese laberinto de túneles, y vi a un hombre trabajando. Sin pensármelo dos veces usé el cristal y se lo clavé. Cogí su Walkie Talkie. Me dirigí a la cuarta planta y usé el hacha en un árbol, con lo que cogí una rama que usé en la armadura donde estaba el descodificador.

Me dirigí a la planta baja y usé el descodificador en el ascensor, momento en el cual llegué a la planta donde estaban los terroristas, pero ya habían subido ala azotea dispuestos a largaroe. Rápidamente subíala azotea yvi que había un guarda, use el Walkie Talkie yle despisté. Me di cuenta que los malos no eran tal, sino MALAS :) así que me puse el Wonder Bra y la Peluca para pasar desapercibido. Entre en el helicóptero, y en un momento usé la navaja en el conducto dela gasolina. Se dieron cuenta de quien era yo realmente, así que sin dudarlo salté del helicóptero y fui a parar al suelo. Allí me di cuenta de que el helicóptero iba dejando un rastro de gasolina así que usé el mechero en el charco, y bueno, lo demás es historia..... ;)

 $m$ . THE END????

Emix

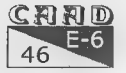

## HOZ FOREVER (El Apocalipsis)

ACTO 1 (El Viaje Inesperado)

Entré en el garaje y examiné las herramientas, en ellas pude ver algo de dinero que cogí. Me dirigía la tienda de quinielas y allíhice la monoloto. Entonces fui a la cadena de televisión, hablé con la recepcionista y me dijo que la combinación ganadora de la monoloto habia sido STULA, no se parecía a la que yo tenía, pero le dije que esa era la mía, asi que la tía que por cierto era un callo, se quedo flipada y me hizo pasar a una sala para salir entrevistado en un programa. Me senté en esa sala, y una tia me metió en un programa parecido a «Vivan los novios», y aunque parezca increíble :-O gané ;) luego, por equivocación me metieron en la «Ruleta de la Fortuna» y gané un millón de pesetas. Entonces salí de la cadena de televisión todo flipado, y me dirigí al bar, donde cogí una cerveza. Me di cuenta de que para viajar necesitaba un pasaporte, asi que fui a la comisaria donde estaba mi amigo Ferrero, le di una cerveza y él me entregó a cambio un pasaporte. Sólo me faltaba la foto, asi que . me dirigí ala copisteria y usé la fotocopiadora para sacarme la foto en color. Usé la foto en el pasaporte y voilá... Me dirigí al puerto, le di el billete del crucero al guarda y empezó mi aventura....

ACTO Il (Las Islas Chingallí)

Despues de un viaje muy accidentado, llegué a las islas Chingalli, y lo primero que hicefue buscar un bar. Allípudever a una niña que estaba jugando a una máquina, así que sin dudarlo la golpeé, y le quité el patinete. Me dirigí a la U para demostrar mis habilidades, y me metí la santa leche, y unicamente quedó una rueda del patinete. Decidi dirigirme al estadio de fútbol, y dado que no quedaban entradas, usé la rueda en una pequeña ventana que había en la parte trasera del estadio. Entré por ella y fui a parar a los vestuarios. Allí moví el armario y cayó una pastilla de jabón. Como hacía bastante tiempo que no me duchaba, aproveché y me duché, momento en el que me patiné y me caí. Vino el utillero y me confundió con un jugador, salí a jugar la gran final, y en el último minuto fallé un penalty decisivo. Después de que todo el mundo me persiguiera, acabé en el psiquiátrico. En el baño de mi habitación cogí

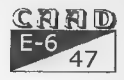

las cuchillas de afeitar, y en mi habitación el Valium. Salí de ella, y en el pasillo había una habitación que no se podía abrir, asi que golpee la puerta, entré, y vi a un tio que estaba muy nervioso. Le di el Valium para que se tranquilizara y cuando se durmió, le afeité. Cogf el bigote, me lo puse y salí tan tranquilo del psiquiátrico por la puerta principal. En la calle me encontré a un hombre que hablaba de la dictadura que existía en aquellas islas y me dio un folleto. En el kiosko robé la revista y me dirigí al hotel. En mi habitación cogí la gorra, y en el comedor del hotel el tenedor. Entonces me dirigí a la mansion del malvado Plata-No, me puse la gorra, llamé al timbre y como creyeron que era el de TelePizza me abrieron la puerta. Despisté al matón dándole la revista que había robado y me enfrenté cara a cara con el malvado Plata-No, al que clavé el tenedor... entonces desapareció su poder y se creo el HOZCISMO...

SERA EL FIN DE LA SAGA HO722222

Emix

## Las Aventuras de Eudoxio. Primera Parte.

Solución completa a El Poder de la Kínbreton

ociertoes que estaba harto de verdad. Aquella noche no pude aguantar más, me levanté de la cama y abandoné mi casa. Al caminar por las

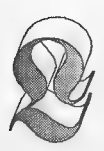

desiertas calles de Wina no pude evitar pararme, alzarla vista, y mirar a la Luna nueva para preguntarme si sería capaz de rescatar a Dina. Tampoco pude evitar, en la salida del pueblo volver la vista atrás, y pensar en todo lo que dejaba tras mí. Una pena muy grande me invadió y muchas cosas pasaron rápida-

mente por mi cabeza. Sabía que lo más probable era que no volviera al pueblo que me viera nacer, pero conseguí reponerme y proseguir mi camino, un camino que sabía me conducía a una muerte casi segura.

1- El intercambio de cuerpos

Sinceramente, notenía mucha idea de hacia adondeir. Sabíaqueal norte vivía Srinik, una bruja de la cual siempre había escuchado hablar con cierto temor en Wina. Años atrás había sido expulsada a pedradas, pues parece

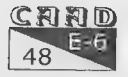

#### SOLUCIONES **Production and SOLUCIONES EUDOXIO**

serquesubrujeríafueculpada porloswinanosde ahuyentaralos elementos, provocando una sequía que se había prolongado durante años. Estaba seguro de que si aún vivía en su alejada casa al norte del pueblo, sabría algo del ogro alado que me había arrebatado a Dina.

a

No parecía haber actividad dentro de la casa. Llamé a la puerta y como nadie contestaba entré sin más dilación. No había nadie, sólo un gato muerto tirado por el suelo. Pobrecillo, tenía una mordedura en el cuello; no quise ni pensar en cómo había muerto. Me llamó la atención los libros que habían en las estanterías, pues no estaba acostumbrado a verlos en mi pueblo. Miré porencima algunos, pero no logré entender nada. Mi curiosidad también me empujó a examinar unos pergaminos que había sobre la mesa, y así fue como descubrí uno rojo que era tan curioso que no pude evitar cogerlo y guardarmelo en la mochila. ¡Y menudo susto me llevé cuando advertíque un ratón seme había colado enla mochilal ¿Cómo sehabía podido meter dentro? No sé, pero lo cierto es que lo cogí y cuando me di cuenta ya había sido objeto de una horrible transformación. ¡Ahora yo era el ratón y alguien se había apoderado de mi cuerpol Eso me pasaba porfisgón y meter las narices donde no me llamaban. Seguro que aprendería la lección para otra vez (și conseguía salir de ésta).

Pasé unos días terribles encerrado en una jaula, y cuando pensaba que el ser que se había apoderado de mi cuerpo ya había muerto, éste se reincorporó y me liberó. Y lo mejor de todo es que me devolvió otra vez mi cuerpo y ella (la bruja) también recuperó el suyo. Parece ser que un tal Sator había convertido a Srinik en ratón enviando su cuerpo a otra parte, y que con mi cuerpo había recuperado el suyo propio. Aunque no logré entender muy bien yo le seguí la corriente, pues además de confuso guardaba cierto temor hacia aquella vieja que acariciaba mis cabellos. Había una cosa que sí logré entender, ahora sabía como había muerto el pobre gato. lba a contarle todo sobre mi misión, pero al entrar en mi cuerpo también se había apoderado de mis pensamientos y lo sabía absolutamente todo sobre mí. Me entregó un anillo y me aseguró que se calentaría en presencia de un peligro cercano. También me pidió que le buscara un libro de magia, el "Libro de Flarix.

Su pierna presentaba un aspecto horrible, así que le pregunté por ella, y me dijo que con el tiempo quizá sanase. También le pregunté por Sator, y me explicó que era uno de los integrantes del Concilio del Caos. Quise saber qué es lo que él quería, y me contestó que buscaba

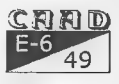

la Espada de la Muerte, la Kínbreton, una espada realmente muy poderosa. Por último, también quise saber algo del ogro y me enteré de que vivía al norte, en una caverna. Cada vez se me ponía más la piel de gallina, así que le confese que tenia miedo. Después le propuse que se viniera conmigo, pero parece ser que debía informar urgentemente al Concilio de Brujos de todo lo que había acontecido. Además me prometió que mandaría a un enviado suyo si se ausentaba, por si al completar mi misión deseaba ir con ella para aprender magia, pues parece ser que había visto en mí un gran potencial mágico.

Observé otra vez el anillo y como no me acababa de convencer le pregunté por él, y lo que me contestó no me sirvió para dejar de desconfiar de sus poderes. Le pedí más ayuda, pero aquel anillo éra lo único que parecía poderme ofrecer. Viendo que no sacaría nada más allí, me despedí de Orinik y abandoné el lugar.

#### 2-Mi buena obra

En el camino me encontré a Hóltz, un leñador algo despistado que había perdido su hacha, y le dije que la buscaría, que ho se preocupara. Me dirijí al este, pasando por el Cruce de la Roja Llanura, lugartan citado en las leyendas y de la que se cuentan tan oscuras y tremendas historias, que se me formó un nudo en la garganta. Seguí al este, y después hacia el norte, metiéndome en el bosque. Y allí pude comprobar que, efectivamente aquel anillo que me había dado la vieja chocha, ho era un anillo normal: se calentó. Al oeste había un claro, y no parecía haber peligro. Me detuve a escuchar y un cierto rumor venía del este. Decidí ir al oeste. Llegué a un claro donde sólo habían hogueras apagadas y algunos troncos a medio partir. En uno de los troncos aún había clavada un hacha y la cogí. Busqué al leñador y se la devolví, el cual me dio mil gracias y me invitó a que algún día me pasara por su casa a comer,

Como me empezaban a sonar las tripas, me decidí por ir aquel mismo día a comer con esa buena gente. Su sencilla casa caía al este, antes de entrar en el bosque. Llamé a la puerta y tal como me dijo Hóltz, me invitaron a comer. Hacía tiempo que no comía tan bien y aquel puchero me sentó divinamente. Pero sin duda, loque más me gustófue ese delicioso pastel de moras que tenía los piñones más grandes que hubiera visto en mi vida. Viéndome sorprendido, la mujer del hombre, Linua, me preparó una bolsita de aquellos piñones y me los regaló. A pesar de que estaba muy 4

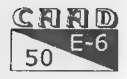

gusto con ellos, no me entretuve demasiado pues tenía una urgente misión que cumplir.

#### 3- Un paseo

Me encaminé a Jattan, por el Camino Viejo. En un punto del camino, enterradas en el polvo, encontré dos monedas de oro de curso legal. Una de esas monedas se la entregué a un pobre mendigo que se encontraba pidiendo en plena zona comercial de Jattan. A cambio me dio un consejo: "No provoques a las gentes del bosque, pues adoran al Ogro alado que vive al norte." Estaba Seguro que el hombre se - refería al mismo Ogro que yo estaba buscando, así que le pregunté por él y me comentó las frecuentes visitas de los lacayos de aquel ser a Jattan, que tenían atemorizadas a los jattaneses.

Dejé al mendigo y seguí al norte, hasta llegar a una bifurcación. Cogí el camino del oeste, hacia Nritis, y llegué a un puente que no me inspiraba mucha confianza, así que sin pensarlo dos veces me metí en el agua y nadé hasta la otra orilla.

#### 4- La Casa de Flarix

Aquel lugar estaba deshabitado, lo que hacía unos años había sido \_una próspera población ahora no era más que un cúmulo de casas derruidas. La única que parecía conservarse en perfecto estado era una con un estilo que evidentemente no era autóctono. Llamé a la puerta. Nadie contestó. Sabía que mi curiosidad me llevaría por malos derroteros, pero no pude evitar que me invadieran unas ansias tremendas de entrar allí y ver lo que se hallaba detrás de aquella puerta sin cerradura. Con una fuerte patada quise romperla, pero cuan grande fue mi sorpresa cuando comprobé que la puerta se abría para evitar el golpe y posteriormente, se volvía a cerrar. Indudablemente, aquella casa estaba encantada y sólo pensar en magia otra vez me puso nervioso. Después de todo, mi última experiencia mágica no había sido del todo agradable. Sin embargo, di un decidido paso al frente y como esperaba la puerta se abrió para dejarme paso...

Esperaba encontrarme con una casa delicadamente adornada, pero no fue así. Estaba llena de contrastes: una estanterías llenas de bellos objetos, y en cambio, apoyados en la mesa habían una cantidad de palos y ramas, algunas realmente feas o sucias, e incluso algunas carcomi-

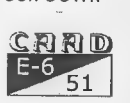

das. En el mueble encontré una bella estatuilla de oro con una esmeralda incrustada que me metí en la mochila, no sin antes convencerme que ya nadie vivía en aquel lugar, y que ya no tenía dueño. Seguí hurgando en la casa y cogí una concha de molusco. Jamás había visto el mar, que caía muy lejos de estas tierras, pero había leido mucho sobre él, y sabía que si uno se ponía una concha marina en el oído, podía escuchar el susurro de las olas en las playas. Y así fue como me la llevé a la oreja y... ¡pude escuchar un mensaje que había grabado en aquel objeto! Ahora sabía dónde estaba: en casa de Flarix, el archimago del que me había hablado Orinik. Al principio me puse un poco nervioso, pero cuando me dijo queya no estaba en este mundo me tranquilizé: "Uff, podré conservar la estatuilla" - me dije. El mensaje hablaba de la vara del mago que era la más fea y retorcida, y de su libro de magia, que se encontraba en una cajita cerrada con llave en la sala del tesoro del ogro. Vaya, por unos momentos había pensado que el libro se encontraría en aquel mismo lugar. .

Dejéla concha donde la había encontrado ytal como decía el mensaje cogí la vara más fea y retorcida de las que habían apoyadas en la mesa. "Menuda vara de archimago más cutrel' - pensé. Sólo me quedaba encontrar las llaves para abrir la cajita del libro. Rebuscando encontré un frasco de 'Aire de Nasadri' que no tenía idea de lo que era y lo abrí. Surgió la fragancia más dulce que jamás hubieran percibido mis sentidos. Una belleza que me malaije haber destapado. Finalmente encontré las llaves dentro de un jarrón. Después me dispuse a salir de allí, pero la puerta no parecía querer dejarme salir. Sólo cuando hube dejado la estatuilla, conseguí que se abriera la puerta. ¡Diantre, y yo que pensaba que iba a ser mía...! Pero no, parecía que algo tan bello como aquella estatua dorada no podía pertenecer a un simple muchacho winano como yo.

5- Encuentro con el último poblador de Nritis

Mis exploraciones en Nritis me llevaron a otra casa, pero presentaba un estado tan lamentable, que parecía que fuera a venirse abajo en cualquier momento, y además el anillo me volvió a avisar de un peligro cercano. Dejé estar la casa, y me dirigí al sur, y encontré una barraca construida a base de ramas y pequeños troncos. Entré y ví a un hombre de aspecto horrible: pelos cayéndole hastalas rodillas, sucio y de roídos

CRAD : Extending the contract of the contract of the contract of the contract of the contract of the contract of the contract of the contract of the contract of the contract of the contract of the contract of the contract  $52$ 

#### SOY /eN=S) ¡0]D/0)/0)

atuendos. Quizá aquel fuera el único habitante de Nritis. Sentípena por él y más cuando comprobé que estaba hambriento. Le dí la bolsita de piñones y el me lo agradeció regalándome un collar que él mismo me colocó. Me despedí del desdichado y abandoné la barraca.

Llegué a lo que sin duda había sido utilizado como almacén, pero sólo encontré cajas vacías. Y al meterme por entre las cajas encontré una trampilla, que sólo al abrir dejaría al descubierto unos peldaños que se perdían en la oscuridad. lba a bajar, pero como no tenía ninguna fuente de luz, dejé aquella exploración para otro momento.

#### O- Vuelta a Jattan

Volví sobre mis pasos y me dirigí a Jattan, concretamente a la posada "El Mulo Cojo". Esperaba encontrarme con mucha gente allí, pero sólo estaba el posadero y un único cliente. Aquel cliente se llamaba Kilivor y parecía un buen hombre, tanto que me invitó a una cerveza que acepté de buen grado. Además me apetecía charlar con alguien, y aquel Kilivor parecía un buen conversador. Me preguntó si quería jugar a los ustartanos, y yo como no sabía de que iba aquello le pregunté como se jugaba. Parecía muy sencillo y acepté jugar una partidita. Tan mentecato fui que le dejé hacer la primera jugada y aquello me hizo perder la partida. Sin embargo, creí haberle pillado el truco al juego y le pregunté por jugar otra partida, aceptando él darme la revancha. Esta vez le gané yo y cuando le prometí que nunca desvelaría a nadie el hecho de que le había ganado a los ustartanos, me regaló un precioso yelmo plateado como premio.

Vi tan decaído a Kilivor por su derrota que compré una cerveza al posadero y se la di. Se la bebió de un traqo y aquello pareció reconfortarle un poco. Quise darle conversación, así que le pregunté por aquellas cicatrices que inundaban su cara. Realmente aquel hombre parecía haber vivido muchas aventuras, y prueba de ello sus narraciones de como tiempo atrás un golem le había soltado un puñetazo que le abrió la cabeza, y también me explicó que aquello había propiciado su primer encuentro con un elfo, un tal Sorehksen que le salvó.

Como no estaba demasiado bien de dinero se me ocurrió preguntarle si me podía hacer un pequeño préstamo, pero él parecía estar en la misma situación económica que yo, así que acabé desistiendo. Pero con

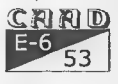

latontería me enteré de queél era eljefe de su propia banda, y que debido adiscusiones y demás ahora únicamente eran dos: él mismo y Kaleide. Me dijo que si buscaba trabajo me aceptaría ensubanday contesté que tenía una misión que cumplir. Él lo entendió y me deseó suerte. Antes de irme le pregunté por el ogro, por si sabía alguna táctica o algo para conseguir vencerlo, y sólo me dijo que no me asustara por un 'simple" ogro, que no eran tan peligrosos como los pintaban. Vaya, si era tan sencillo, ¿por qué te lo cargas tú? Y le dije que se viniera conmigo, pero él también tenía cosas que hacer. Lástima.

También me di una vuelta por la armería, pero como ho tenía dinero para comprar nada me fui a otro lugar.

#### 7- Aventuras en el bosque

Me dirigí al bosque, a investigar un poco por allí y lo único que me llevé fue un susto tremendo cuando un árbol me atacó con sus ramas. Menos mal que Hóltz estaba rondando por allí cerca y se lo cargó en un periquete. Del combate únicamente quedaron los restos del árbol y una curiosa semilla. Cogí la semilla y se la enseñé al leñador. Me dijo que era de árbol guerrero y que tratara de desacerme de ella, ya que sin duda, sólo me ocasionaría problemas.

No contento con los consejos del leñador, me encaminé a casa de Srinik, que seguro que sabía algo más sobre la semilla. Menos mal que aún no se había marchado al Concilio, aún estaba preparando cosas y seguía en su casa. Mostrándole la semilla me comentó que las leyendas contaban que si un árbol brotaba de una de aquellas semillas, éste ayudaría a su plantor. Claro, que eso podían ser sólo cuentos, y la realidad ser bien diferente.

Tampoco me corté esta vez y pregunté a la bruja si tenía algo de dinero que darme, y me dio seis monedas de oro, que era todo lo que tenía. Le dí las gracias y volví al bosque.

Una vez allí seguí al norte y una flecha surgió de Dios sabe donde, y se clavó justo donde iba a poner el pie. Aquello olía muy mal, pero no me asusté y proseguí mi camino. Llegué a un lugar donde había esqueletos tirados por el suelo y cráneos colgando de los árboles mediante cuerdas. Cogí la cuerda más larga que ví, seguí al norte y fui a parar a un poblado, donde unos fornidos guerreros indígenas me apresaron. Me arrebataron el collar que me había entregado el loco de :

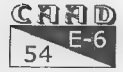

## Somos =0)0/0)/0)

Nritis, y el que parecía ser el jefe me interrogó sobre mi presencia allí. Recordé el consejo del mendigo de Jattan, así que intenté no provocarles, no había duda de que ellos adoraban al ogro queyo pretendía matar. Les dije que me había extraviado y aliviado comprobé como me dejaban libre, y además me hicieron un regalo: un frasco de Laths. Aquel collar me había salvado el pellejo...

Me soltaron en la salida norte de su poblado, así que no tenía más remedio que continuar al norte si no quería volver a cruzar el poblado. Cuando aún no me había recuperado del susto, me asaltaron a la salida del bosque, dos ladronzuelos que se abalanzaron sobre mí y estuvieron a punto de atacarme y quitarme lo poco que llevaba. Pero parece ser que reconocieron el yelmo que llevaba sobre la.cabeza y me dejaron ir. ¿Qué yo era de los suyos? No sé muy bien que quisieron decir con eso.

Aquello ya había sido suficiente y como popularmente se dice: 'mas vale malo conocido que bueno por conocer' me encaminé al sur, hacia el poblado. Por unos momentos temí que me volvieran a coger, pero la gente parecía más ocupada por sus tareas que por mi propia presencia y logré escabullirme en dirección sur.

#### S- Deravor, el alcalde de Jattan

Aquel día había sido muy movido para mí, y estaba algo cansado. Lo mejor era irse a descansar y mañana ya sería otro día. Volví a la posada y pedí una habitación, la cual no estaba nada mal para costar sólo dos monedas de oro. Antes de acostarme, miré por la ventana y eché un vistazo a la calle. Por unos momentos ví una cabeza mirando tímidamente por la ventana de un edificio cercano, aunque pareció verme a mí también y acabó por correr las cortinas. Demasiado cansado como para preocuparme también por aquello, me eché sobre el camastro y me dispuse a dormir.

Lo primero que hice al despertarme la mañana siguiente, fue investigar porlos alrededores. En Fuego del Sur" me sorprendió vertablones clavados en las puertas y ventanas de la mayoría de construcciones. Me decidí a llamar a varias de las puertas, pero como nadie me hizo caso, acabé por desistir. Antes de que mefuera, un hombre de cabello gris me invitó aentrar y yo acepté muy gustosamente.

Elhombreera Deravor, el alcalde de Jattan, y me explicólasidasyvenidas

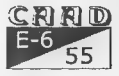

EUDOXIO SOLUCIONES SOLUCIONES

de los esbirros del ogro a su pacífica población. Aquello tenía asustada a toda la gente que había decidido no abandonar sus casas, y que por eso se encerraban y aseguraban puertas y ventanas con tablones. No podía dejarles en aquella situación, así que acepté la misión que me proponían. Además pensé que sinoeracapazdevencera losesbirros del ogro, tampoco sería capaz de derrotar al mismo ogro y así que si ésto tenía que acabar mal, lo mejor es que acabara cuanto antes.

Deravor me sirvió una apetitosa comida y más tarde me llevó a un lugar idóneo para tender una emboscada. Allí esperamos hasta que por la noche se acercaron los dos lacayos del ogro, cuya presencia calentó mi anillo de manera alarmante. Aquellos no eran cualquiera, y debía tener mucho cuidado. En aquel momento, recordé lo que me había dicho Srinik sobre la semilla del árbol guerrero, así que sin pérdida de tiempo la deposité en el suelo. Con un gran estremecimiento de tierra, un tronco surgió, para en breves instantes tomar la forma de un temible árbol guerrero que se abalanzó sobre aquellos seres. Fue un combate terrible, donde el árbol sucumbió, no sin antes llevarse pordelante alos dos encapuchados. Alfinal, advertí como una nueva semilla salía despedida del interior del cuerpo del árbol, en dirección noreste.

Al regresar a Jattan todo fueron elogios para mí, y me agradecieron mi accióncon14 monedas de oro, aunquelaverdaderarecompensafue el sentir detodos los jattaneses hacia mí. Aquella vida de aventurero me empezaba a gustar... Al día siguiente, después de muchas celebraciones y de pasar la noche en casa de una hospitalaria familia que se sentía afortunada con mi presencia, me dirigí a la armería, a armarme bien con el dinero de mi bien merecida recompensa. Me compré un escudo, una maza y una cota de cuero y me lo coloqué todo. Ahora estaba bien armado y con la moral bien alta.

#### 9- Asalto en el Camino Viejo

Habiendo comprobado por mi mismo la eficacia del árbol como aliado, se me ocurrió ir a ver si encontraba el lugar donde había caído la nueva semilla. Recorrí el bosque de horte a sur, y finalmente la encontré un poco más allá del extremo norte. Ésta vez continué en dirección oeste, pues no quería volver a perturbar a las pobres gentes del bosque. Seguí el camino y llegué a un punto donde había un carro parcialmente quemado, de donde surgieron tres hombres que me atacaron. Aquello me pilló de sorpresa, pero ni corto ni perezoso volví arepetirla experiencia de la semilla,

CRRD  $56$ 

#### **E-SOLUCIONES** - England and the state of the state of the state of the SI**ONIC**

que aunque no salió del todo bien, al menos acabó con dos de los saqueadores e hirió de gravedad al tercero. Con un par de golpes conseguí acabar con él, el cual, en sus últimas palabras fue honesto y reconoció lo cruel que había llegado a ser. Además me dijo que cogiera su espadón, que me lo regalaba: y así lo hice, lo cogí y pensé en darle un uso más justo del que le había dado él. Las palabras del pobre hombre me habían llegado al corazón, y me dio por enterrar los cuerpos de los ladrones allí mismo, cerca de los restos del árbol guerrero. Y ya no podría contar más con la ayuda de este aliado, pues esta vez ninguna semilla había salido despedida del cuerpo ni tampoco encontré nada entre los restos.

#### 10- Regreso a Nritis

El frasco de Laths parecía ser ideal para iluminar mis pasos en la oscuridad, y así lo pude comprobar cuando baje por la trampilla del almacén de Nritis. Llegué a unos túneles que desembocaban en una bella cámara con un lago de aguas cristalinas. En el fondo del lago advertí una llave dorada, así que ho dude en quitarme las botas, remangarme un poco los pantalones y recogerla. Después bebí un par de veces el agua del lago y aquello me sentó estupendamente.

Seguí el túnel que partía en dirección norte de aquel lugar, y encontré un bicho seco. No sé porque lo hice, pero me lo guardé en uno de mis bolsillos. El túnel se acababa allí, así que desanduve lo recorrido, y esta vez exploré el túnel este. Fui a parar al exterior, y cerca de allí encontré un atracadero de barcas. Seguí explorando un poco los túneles, pero al "no encontrar nada más que fuera interesante, volví al almacén y decidí darme un paseo por los campos de cultivo.

#### 11- De como conseguí la Kínbreton

 $\mathbf{r}$ 

En los campos encontré un pozo que al principio no habia advertido, oculto como estaba por la maleza. Me extrañó mucho que un pozo no tuviera un sistema de poleas y cubos, pero aún me extrañó más cuando miré dentro y sólo ví oscuridad. Se me ocurrió dejar caer una piedra en -su interior, pero no la escuché llegar al fondo. Aquello me hizo sospechar que aquel no era un pozo normal, que lo más probable era que fuese una de esas grietas inter-dimensionales de las que me había hablado la bruja. Quería bajar al pozo, y lo primero que se me ocurrió fue usar la cuerda que

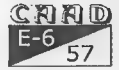

EUDOXIO SOLUCIONES

había encontrado en el bosque, pero esacuerda era muy corta. Ya sabía que no iba afuncionar, es más, estaba seguro que iba a necesitar algo más que una cuerda para bajar allí: tenía que usar algo de magia. La única magia que - tenía era la vara, pero hasta el momento no había servido de nada y... ¡claro el pergamino rojol. Efectivamente, pronuncié las palabras que habían escritas en el pergamino y una cuerda se materializó al instante. No dudé en meterme en el pozo y empezar a bajar, pero no necesité hacer ningún esfuerzo, pues la cuerda empezó a descender a un ritmo frenético que me hizo perder. el sentido.

Me desperté en el interior del pozo, un lugar donde reinaba una espesa niebla fosforescente. Sólo había una salida, una puerta que crucé, para encontrarme en una nueva estancia donde a parte de una niebla aún más espesa que la de la habitación anterior, había un extraño altar. Además, no estaba solo, pues un ser corpulento de piel verde-anaranjada y de asquerosa boca, que en cuanto advirtió mi presencia, me atacó. A pesar de su aspecto, no era muy fuerte y acabé con él sin demasiados problemas.

Sobre el altar vi la Kínbreton descansar y con gran emoción la cogí. Cuando fui a salir, maldije mi confianza; llevarme la espada no podía ser tan fácil. Algún mecanismo se había activado al coger la espada y había cerrado la puerta, impidiéndome la salida. Decepcionado volví a poner la espada en el altar, y la puerta se volvió a abrir. Cuando ya salía de la habitación se me ocurrió algo y me apresuré a probar a ver si funcionaba. Volví a coger la Kínbreton y puse el espadón en el altar en su lugar... y funcionó, ¡la puerta-se abrió!

Antes de salir eché un último vistazo a aquel ser. Su cimitarra me atraía poderosamente, pero la dejé al comprobar que el anillo se calentaba al intentar cogerla.

Al salir, recuperé mivara y para subir me agarré al extremo de la cuerda que se dejaba entrever a pesar dela espesa niebla. La cuerda me llevó sano y salvo de nuevo a la superfície y en cuanto tuve los pies en el suelo, ésta se vaporizó.

#### 12- La Caverna del Ogro

Sólo con mirar la bella espada que acababa de conseguir, me daba cuenta de que ahora tenía el poder suficiente para derrotar al ogro. La bruja me había dado las señas para llegar a la caverna donde él vivía

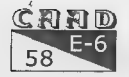

## OA ON=S ¡0UD/0)/0)

y hacia allí me dirigí sin pérdida de tiempo.

El camino que me había indicado me llevó a una pared natural deroca, y al examinarla con detenimiento pude descubriruna roca de diferente tonalidad, lo que sin duda constituía la entrada a la caverna. A media altura de aquella entrada descubrí un orificio. Probé la llave dorada que había encontrado en el lago, pero nada se abrió. No tenía más llaves que pudieran funcionar, y se me ocurrió utilizarlavara, pero aquello tampoco sirvió. Estaba a punto de dejarlo cuando se me ocurrió probar el bicho seco, y aquello sí que logró abrir la entrada. -

Lo que vino después fue un laberinto de corredores, pero conseguí orientarme. y atravesarlo con éxito. Por el camino me encontré a un guardia, y tuvimos un combate bastante duro. Conseguí vencerle, pero él me infringió algunas heridas. También cogí sus ropas y me las puse, pues estaba seguro que aquello me daría alguna ventaja.

Llegué a una gran estancia con columnas de alabastro, y al norte de allí encontré a Dina y a muchas personas encerradas en celdas. Tenía que conseguir la llave para liberarlos, así que volví a la estancia, y fui al oeste. Allí había un guardia, y el encargado de las celdas. Estaban comiendo y como no me reconocieron con las ropas que me acababa de poner, aproveché y les ataqué... fue tan rápido que ni tan siquiera pudieron defenderse. Los registré y encontré la llave que estaba buscando. Aquellas continuas peleas me habían dejado exhausto, así que comí de las viandas que estaban dispuestas sobre la mesa.

Aún tenía que conseguir el libro de Flarix, debía encontrar la sala del tesoro. En la habitación del oeste habían otros cinco guardianes durmiendo. Antes de que pudiera despertarlos los maté uno a uno, tapándoles la boca, para que no profirieran en gritos y alertarán a los demás. Matarlos de aquella manera, a sangre fría me revolvió el estómago, pero no tenía otra posibilidad si quería finalizar con éxito la misión.

Junto a uno de los cuerpos descubrí una trampilla. La abrí y apareció una palanca, que usé y la pared oeste se abrió dejándome paso hacia la sala del tesoro. Allí encontré grandes maravillas y bellezas, y me guardé alguno de aquellos tesoros. Busqué la caja y la abrí con las llaves que había encontrado en el jarrón, y tal como decía el mensaje de la concha, allí encontré el libro de Flarix.

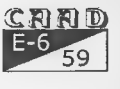

#### 13- El Combate Final

Volví alos calabozos y abrílas celdas, consiguiendo asiliberarlos atodos. Cuandoya creía quenoibaatenerque pelearcon elogro,noslo encontramos esperandonos en la gran estancia... El combate que libramos fue muy duro: su enorme maza, contra la Kínbreton que yo empuñaba: su odio, contra mi miedo. En aquel combate pude comprobar elverdadero poderdela Kínbreton, el poder que otorgaba la Espada dela Muerte; un poder que hasta la propia Muerteno había podido llegar a controlar, y ese poderlogró vencer a un ogro, un ogro que murió sin explicarse el porqué de su derrota.

Después llevé a todos por entre el laberinto de corredores, y cuando salimos todos me dieron las gracias. Decidí acompañar a Dina a nuestro pueblo personalmente y nos encaminamos hacia el sur.

14- Evitando el mayor de los peligros

Más allá de Jattan nos detuvimos, había algo que nos parecía estar esperando en el sur, y aquello era realmente peligroso según el anillo, que por momentos me abrasaba el dedo. Pero no necesitaba el anillo, porque yo también captaba algo realmente maligno en aquella dirección, y además la Kínbreton parecía algo inquieta. Era una sensación muy extraña, y era evidente que no podíamos seguir al sur.

Se me ocurrió que podíamos utilizar el río Mer, y me acordé del embarcadero que había descubierto. Hacia allí nos dirigimos. Las barcas estaban en un pésimo estado, y sólo había una que aún podría mantenerse a flote, aunque primero habría que arreglarla, ya que tenía un orificio y hacia agua por ahí. Lo arreglé poniedo el tapón del frasco de casa de Flarixen el orificio. Esta chapuza funcionó a la perfección, pues nos subimos ala barca y consiguió llevarnos hasta otro atracadero, muy al sur deNritis, ala altura de la casa de la bruja.

#### 15- Una despedida amarga y un reencuentro

En poco tiempo llegamos a Wina, pero yo no volví con ella al pueblo, pues ahora había empezado 'una nueva vida para mí. Ahora quería irme con Srinik y aprender magia, y por eso no quise volver. La despedida fue difícil, para mí y para ella. Con un último beso la dejé allí, llorando ella muy desconsoladamente. Srinik ya había abandonado su casa. Sin embargo, había un extrafío pajarraco que me miraba desde lo alto de la chimenea.

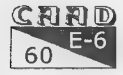

## SOLUCIONES EUDOXIO

Tengo que reconocer que nunca había escuchado hablar a un pájaro, pero no me sorprendí al escuchar a uno por primera vez, y es que ya había asistido a demasiados acontecimientos extrafios en los últimos días. Me preguntó si era yo Eudoxio y le contesté que sí. Se presentó como un enviado de la bruja, y me dijo que le siguiera si quería volverla a ver, y así lo hice. De esta manera me reencontré con Srinik y me convertí en su aprendiz, ella me guió por el camino verdadero dela magia. Mientras tanto, las fuerzas del Mal se fueron multiplicando y llegó un dia en que...

... pero ésa es otra historia.

(Esa será la historia de la que tratará la segunda parte de Las Aventuras de Eudoxio: El Concilio del Bien).

#### OTRAS POSIBILIDADES

Aparte de la solución dada hay otras posibles formas de acabar la aventura. La solución presentada aquí es la solución más correcta para el autor, y la que obtiene máxima puntuación, pero siempre puedes optar por otras posibilidades.

e Casi siempre podrás optar por pelear tú mismo en vez de utilizar un objeto (utilizar semillas, ropas del guardián, etc) o en vez de que te ayude alguien (como Hóltz contra el árbol). De esta manera ganarás más puntos de experiencia y subirás de nivel más rápido, a costa de no obtener demasiados puntos de aventura: Es posible que si llegas con suficiente nivel, no tengas que utilizar la Kínbreton para derrotar al ogro. eEn casa de Flarix, las llaves también se pueden encontrar intentando romper el jarrón. Si se hace esto las llaves rodarán por el suelo y se podrán coger sin necesidad de mirar dentro del jarrón. En caso de quelas gentes del bosque te apresen sin tener el collar, deberás librar un combate a muerte con un indígena. Si vences deberás conseguir el collar y dárselo a su jefe que aparecerá más tarde en el poblado, y a cambio el te dará el laths. eSi al dar los piñones al locodeNritisnoteacercas, noteentregaráel collar y deberás matarlo si quieres conseguirlo.

o La misión en Jattan, matar a los esbirros del ogro (sección 9), es totalmente opcional, pero va bien para adquirir experiencia y de esta forma poder subir de nivel. :

eLamayoríadelaconversación que se ha indicado enla solución también

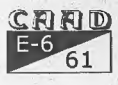

es opcional, pero al dar pistas y datos importantes otorgan puntos. Sial acabar el juego no te acercas a la puntuación máxima es que podías haber obtenido más información de los PNJs.

### CURIOSIDADES Y OTROS FINALES

Hay otras formas de acabar sin éxito la aventura, además de perecer en combate. Por ejemplo: contar las verdaderas intenciones a las gentes del bosque, cruzar el río a nado con el pedrusco en el inventario, coger la cimitarra del ser del pozo o al final del juego, seguir al sur cuando el anillo te está abrasando el dedo (lleva a un muy desagradable encuentro con Sator). Aparte, determinadas elecciones cuando la aventuratoca a su fin, como no querer seguir al pájaro, obligarán al jugador a tener que seguir el Camino Viejo en dirección Lan-Sran, si quiere acabar el juego.

Hay muchas cosas que puedes probar, algunas incluso permanecerán ocultas por los siglos de los siglos hasta que algun aventurero avispado las descubra. Otras son simples curiosidades que no afectan en nada al éxito de la misión. Por citar algunas de estas curiosidades: probar a abrir las celdas con el bicho seco o con la vara, entrar en la posada con Dina estando Kilivor cerca, comentar al posadero lo de las faltas de ortografía del letrero que hay al entrar en la posada y muchísimas cosas más que puedes tratar de descubrir tú mismo.

Por último, citar el comando secreto xyzzy. ¿Cómo? ¿Qué no sabes de donde viene lo de xyzzy? Pues ya tienes una excusa para ponerte en contacto conmigo y así de paso me cuentas tus impresiones sobre el juego. :-)

Daniel Cárdenas

GNND

**NOTAS**  $\hat{\boldsymbol{\theta}}$ 

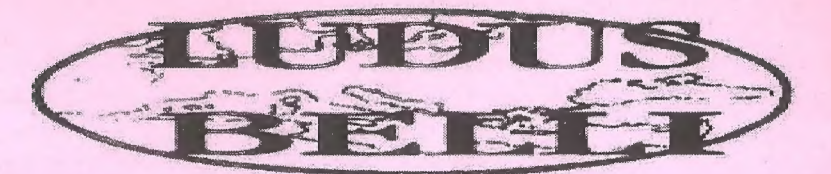

### EL JUEGO POR CORREO DE BATALLAS DE LA ANTIGUEDAD

Si eres un fanático de los juegos de Estrategia y Rol, y no tienes con quien jugar, ahora tienes una oportunidad que no puedes dejar pasar:

\* Juego totalmente por correo (no es necesario ordenador)

\* Sus 8 mapas y su manual de 150 páginas lo [WA convierten indudablemente en el juego por correo

más complejo y emocionante de los existentes, ya que...

\* DIPLOMACIA: Crea tus embajadores y mándalos a tus vecinos a a lejanos países. Asesinatos políticos, sobornos...

\* COMERCIO: 50 países, desde le Bética hasta la India.

\* GENERALES: Más de 200 generales: Alejandro, Aníbal, Pirro, Agatocles, Scipión...

\* TROPAS: Más de 4000 tipos distintos de unidades a tumedida: Infantería pesada, media o ligera, caballería, camellería, carros, elefantes, caballería catrafacta... con espadas, hachas, arcos, jabalinas, hondas, esucudos, picas, lanzas, pilum... carros con guadañas, armas de cobre, bronce o hierro... petos de piel, etc.

\* COMBATE: Combate totalmente desarrollado por ordenador, lo que permite una gran

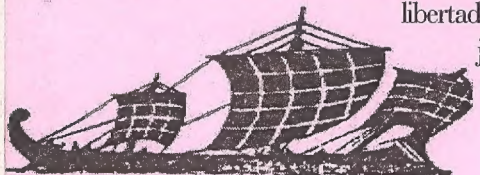

libertad de acción: Elige tu táctica, usa tus arqueros, jabalineros u honderos, ataca con tus elefantes... y más de 100 reglas especiales.

> \* Eljuego dispone evidentemente de muchas más acciones: Ataques masivos a ciudades (con catapultas, máquinas de asedio), defiéndete lan-

zando aceite hirviendo, arietes... epidemias, asesinatos, caravanas comerciales, combates navales (espolón, abordaje...), más de 15 tipos distintos de barcos, fuego griego, catapultas en los barcos, tempestades, exploradores, bandidos, piratas... y más de 400 reglas especiales.

TEN marcha lada!

Cada turno consta de: entre 5 y 15 páginas del turno más el desarrollo de los combates (de 2 a 6 pásingas) más el diario del juego (de 2 a 5 páginas).

PIDE MÁS INFORMACIÓN ESCRIBIENDO A: APDO 232, SAN FERNANDO 11100

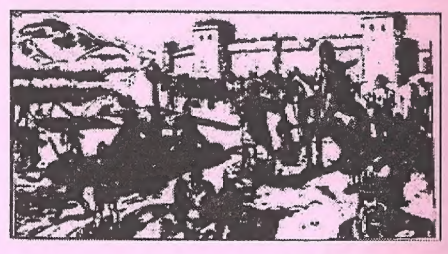